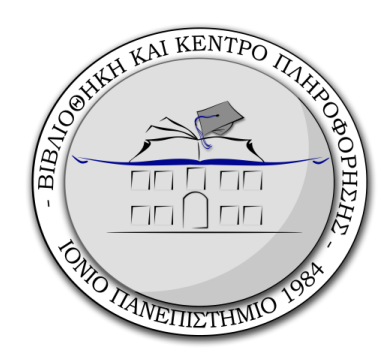

#### Εισαγωγή στο Mendeley

Κέρκυρα, 2022 Σεμινάρια βιβλιογραφίας

Θάλεια Γκόντα Βιβλιοθηκονόμος, Σύμβουλος Mendeley

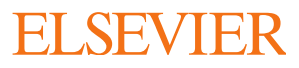

#### Τι είναι το Mendeley;

• Πρόγραμμα διαχείρισης βιβλιογραφικών αναφορών

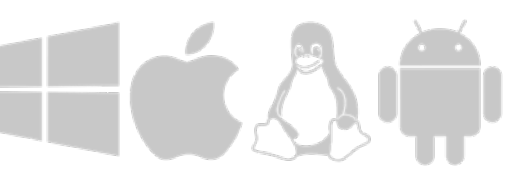

• Ελεύθερο λογισμικό & εφαρμογή

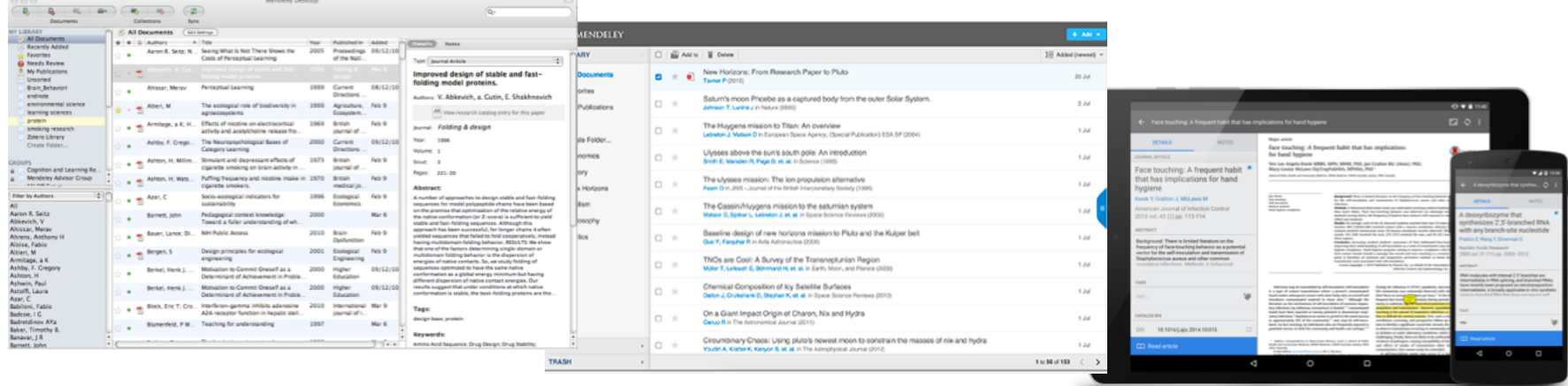

Τοπικά στον Η/Υ Στον Ιστό

Κινητά

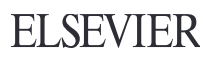

#### Εγκατάσταση Mendeley

- 1. Δημιουργία δωρεάν λογαριασμού Ψηφιακή Βιβλιοθήκη στο cloud 1. <mark>Δημιουργία</mark> δωρεάν λογαριασμο<br>Ψηφιακή Βιβλιοθήκη στο cloud<br>2. <mark>Εγκατάσταση</mark> του Mendeley Des<br>Windows<br>3. Εγκατάσταση του Web Importer<br>4. Εγκατάσταση του Citation Plugin
- **Εγκατάσταση Mendeley<br>2. Δημιουργία δωρεάν λογαριασμού →<br>2. <u>Εγκατάσταση</u> του Mendeley Desktop for<br>Windows<br>3. Εγκατάσταση του Meb Importer** Windows 3. **Δημιουργία** δωρεάν λογαριασμού<br>3. <mark>Εγκατάσταση</mark> του Mendeley Desktop for<br>3. Εγκατάσταση του Mendeley Desktop for<br>3. Εγκατάσταση του Web Importer<br>4. Εγκατάσταση του Citation Plugin
- 
- 

## Δημιούργησε ένα δωρεάν λογαριασμό

#### Mendeley

Sign In Create account Download

#### **Meet Mendeley** Your Reference Manager

Manage References Cite and Generate Bibliographies **Organize Your Papers** Word and Libre Office plugins

#### Sign up for free

Available for Windows, Mac and Linux Or simply sign in to use Mendeley Web for free

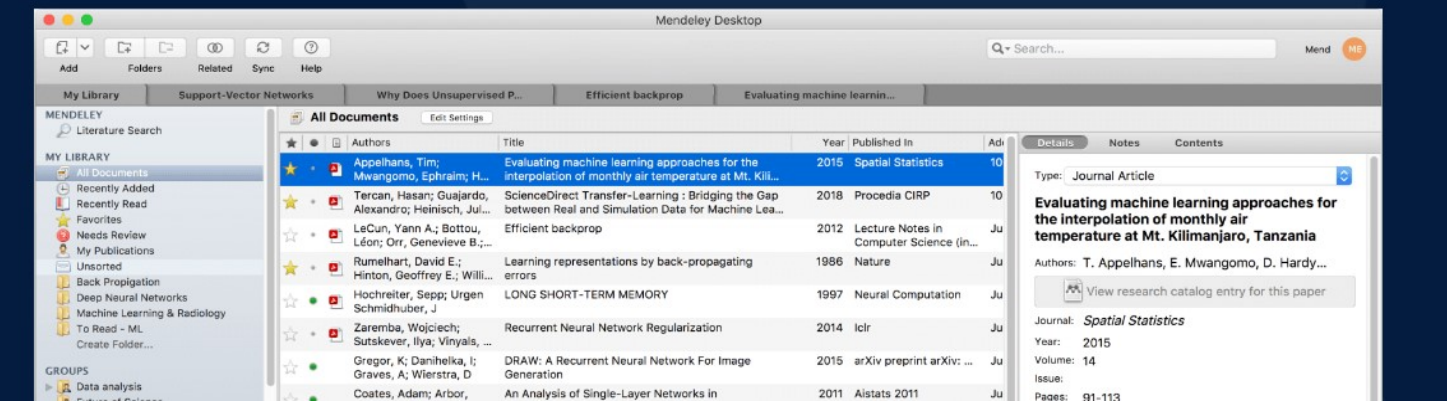

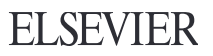

#### Mendeley Desktop

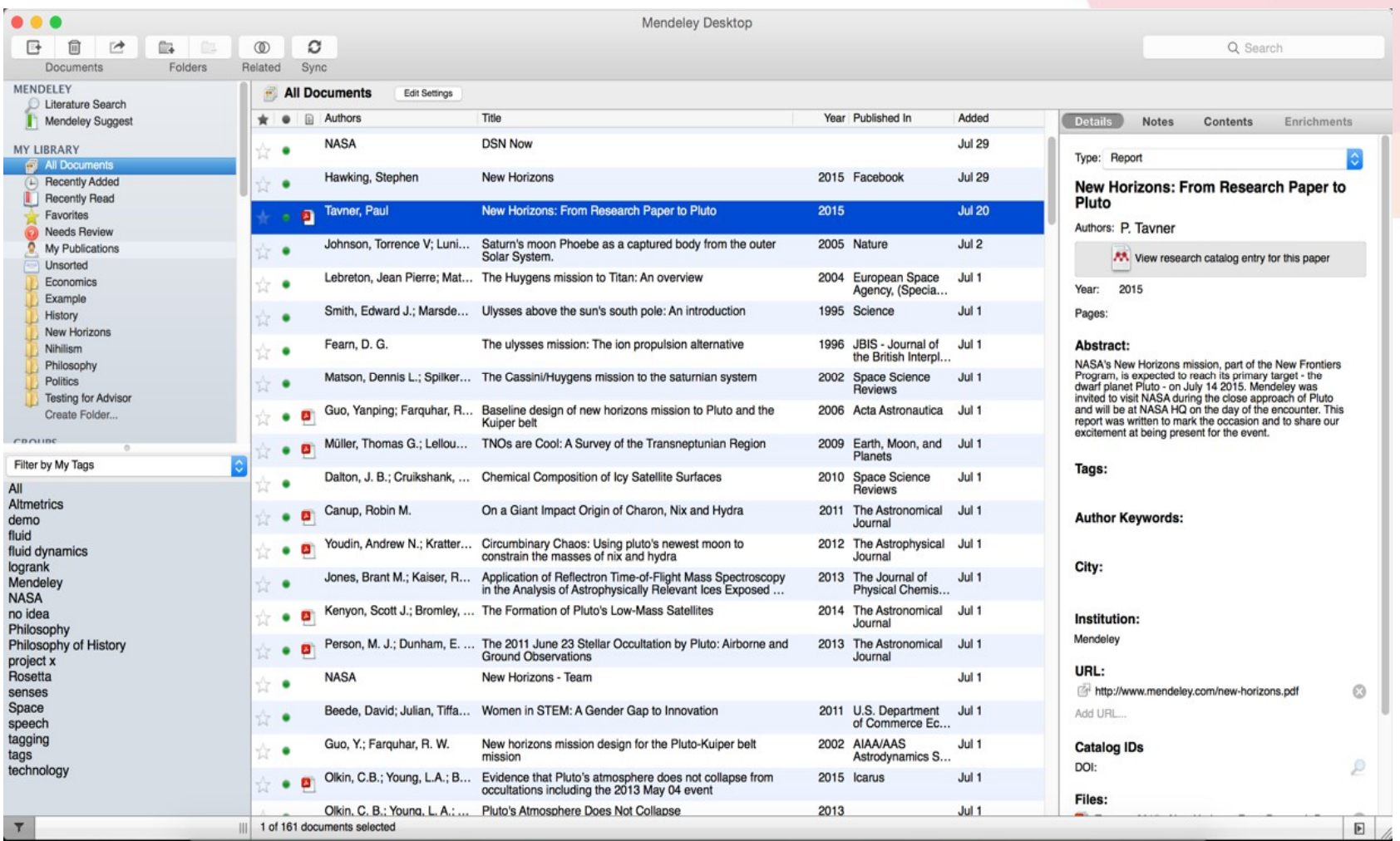

#### Mendeley Web

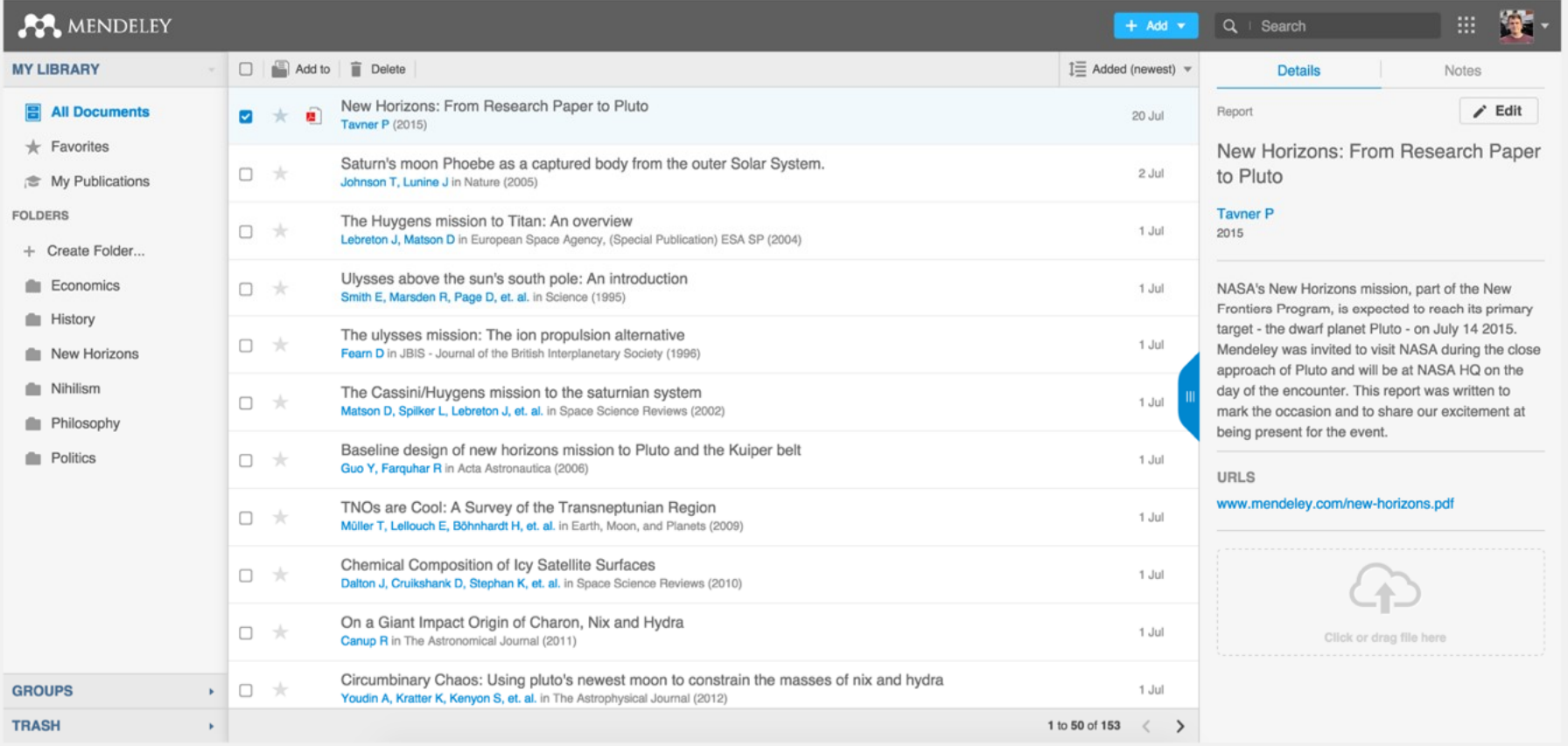

#### Οργανώσου: Δημιούργησε τη βιβλιοθήκη σου

### Πρόσθεσε έγγραφα

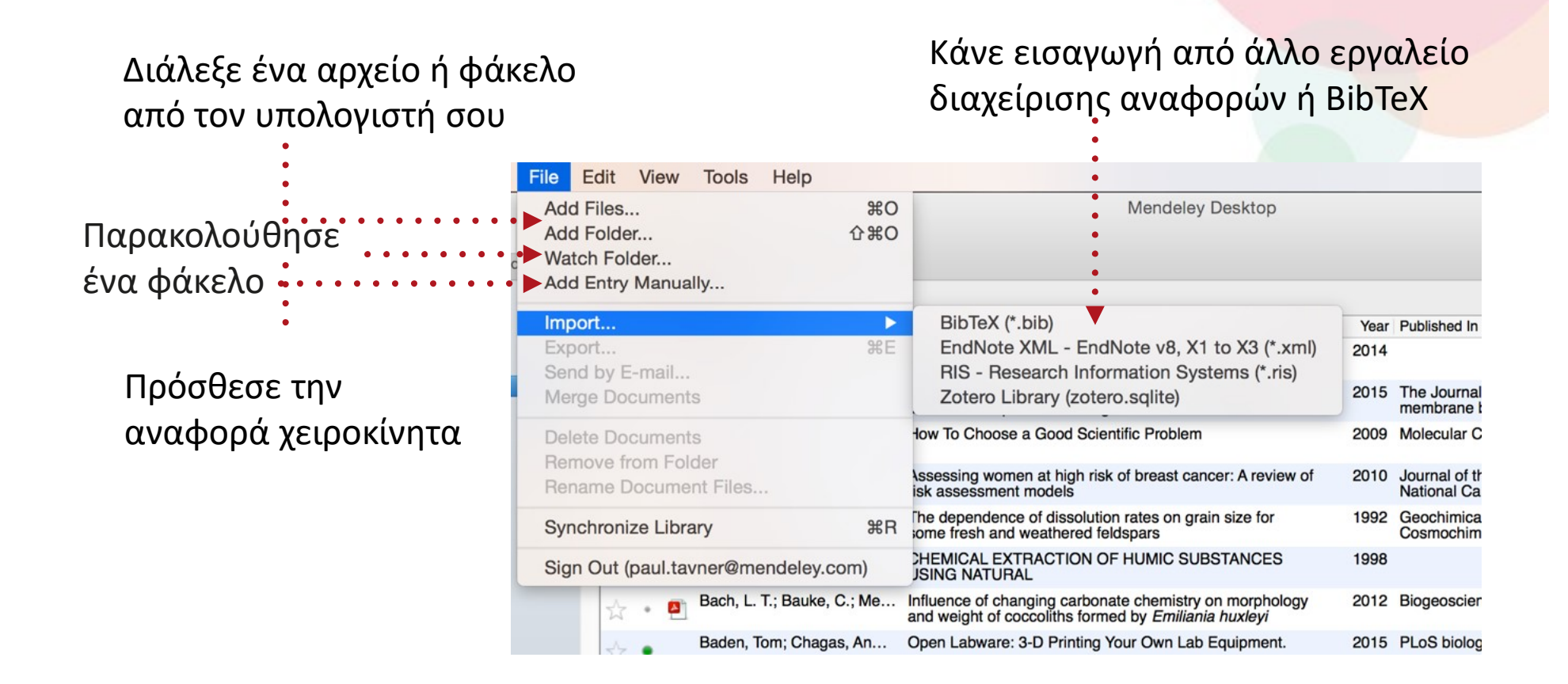

# Ανακάλυψε βιβλιογραφία  $A$ V $\alpha$ K $\dot{\alpha}$ λυψε βιβλιογραφία<br>
Mendeley Web Importer Mendeley Suggest<br>
Mendeley Suggest<br>
Mendeley Suggest and Contract Contract Contract Contract Contract Contract Contract Contract Contract Contract Contract Contract

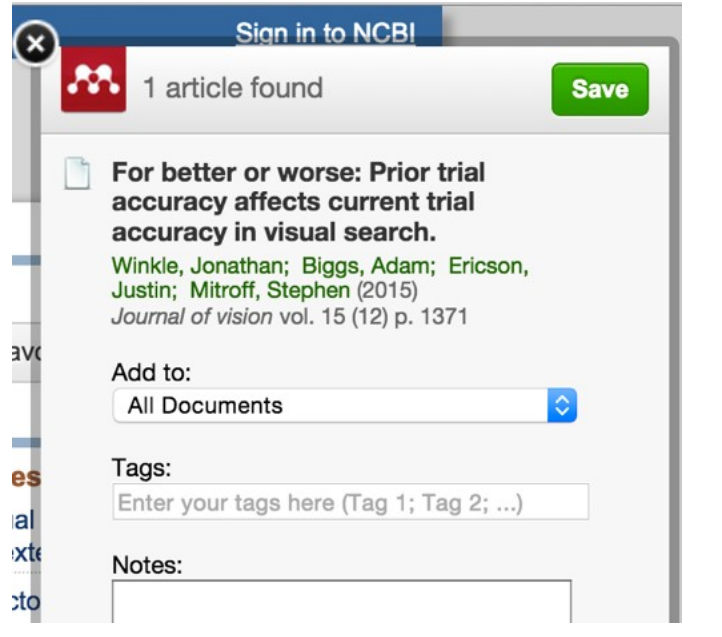

Influence of thermal processing conditions in 3D printing on the crystallinity and mechanical properties of PEEK material Yang C, Tian X, Li D, Cao Y, Zhao F, Shi C Follow people on Mendeley to be alerted when Journal of Materials Processing Technology (2017) they publish new research.  $15$ 86 Search for people to follow Citations Readers Abetungt Poly-ether-ether-ketone (PEEK) is a high-performance, temperature-resistant semicrystalline polymer which is frequently used as a replacement for metals in a wide variety of high- $\vee$  View more + Add to library [7] Get full text at journal Sea Show similar articles Characterization of 3D printed long fibre reinforced composites Justo J, Távara L, García-Guzmán L, París F Composite Structures (2018)  $\overline{4}$ 40 Citations Readers Abstract Additive Layer Manufacturing (ALM) process is used in the present investigation to manufacture long fibre reinforced composite parts using the MarkOne® 3D-printer. In ALM, a continuous

 $\vee$  View more

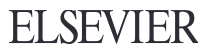

#### Mendeley Web Importer

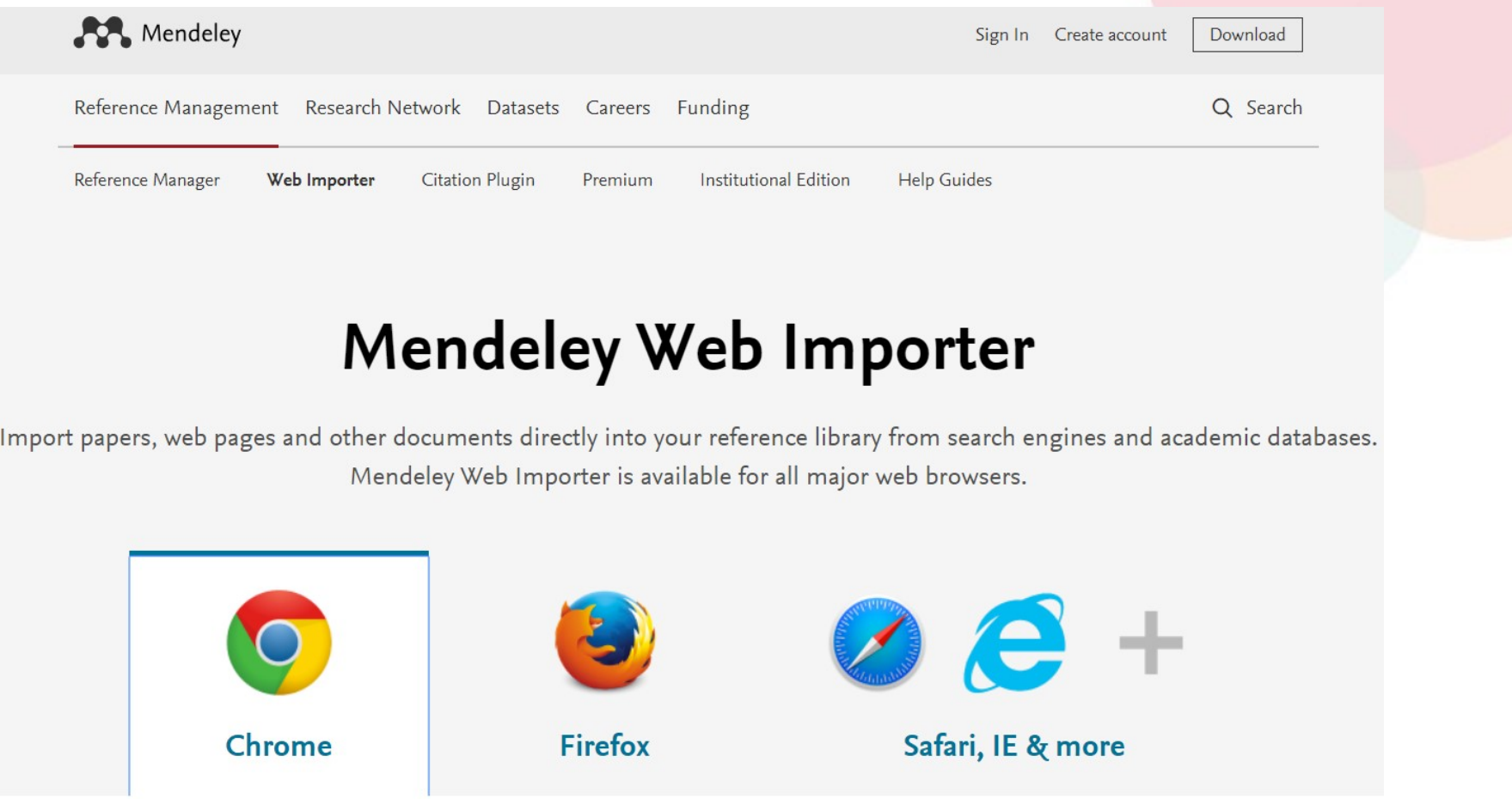

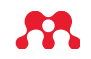

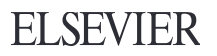

#### Sync = Συγχρονισμός

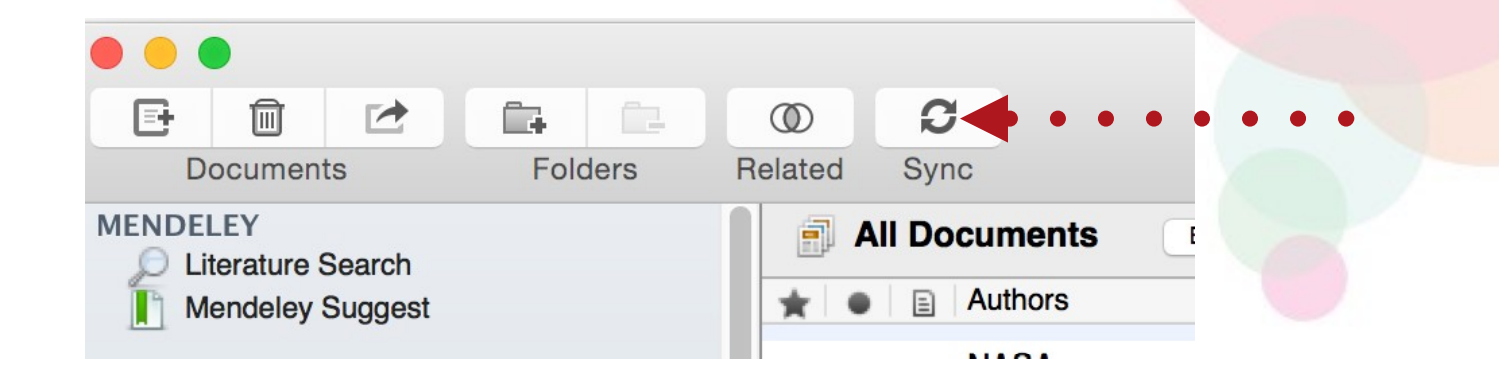

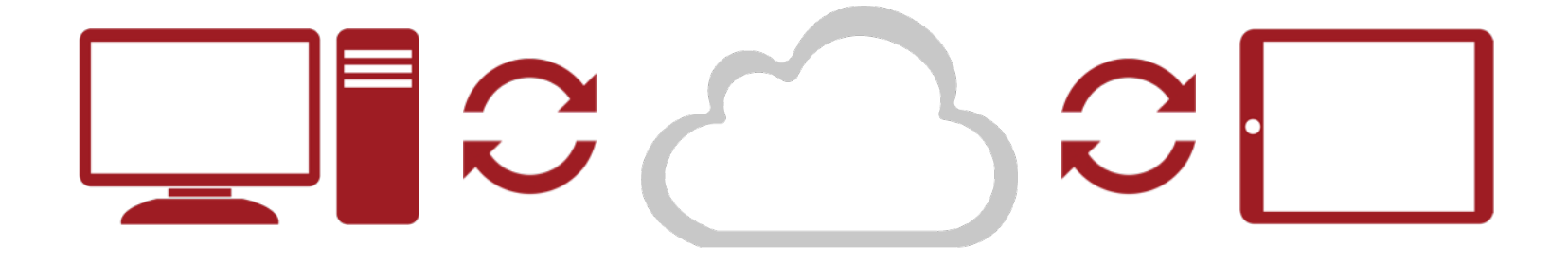

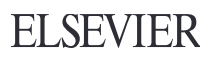

#### Οργανώσου: Διαχειρίσου τη βιβλιοθήκη σου

## Διαχειρίσου τη βιβλιοθήκη σου

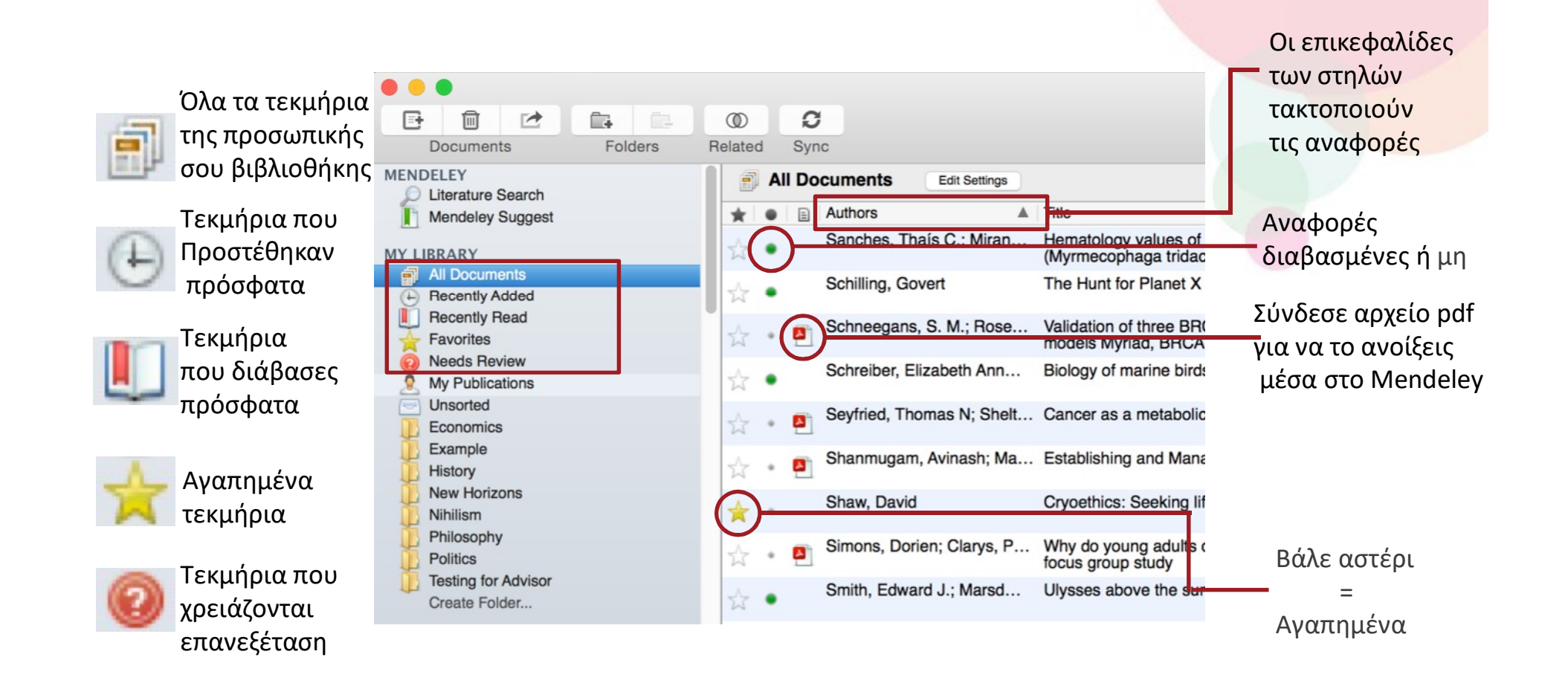

#### Δημιούργησε Φακέλους

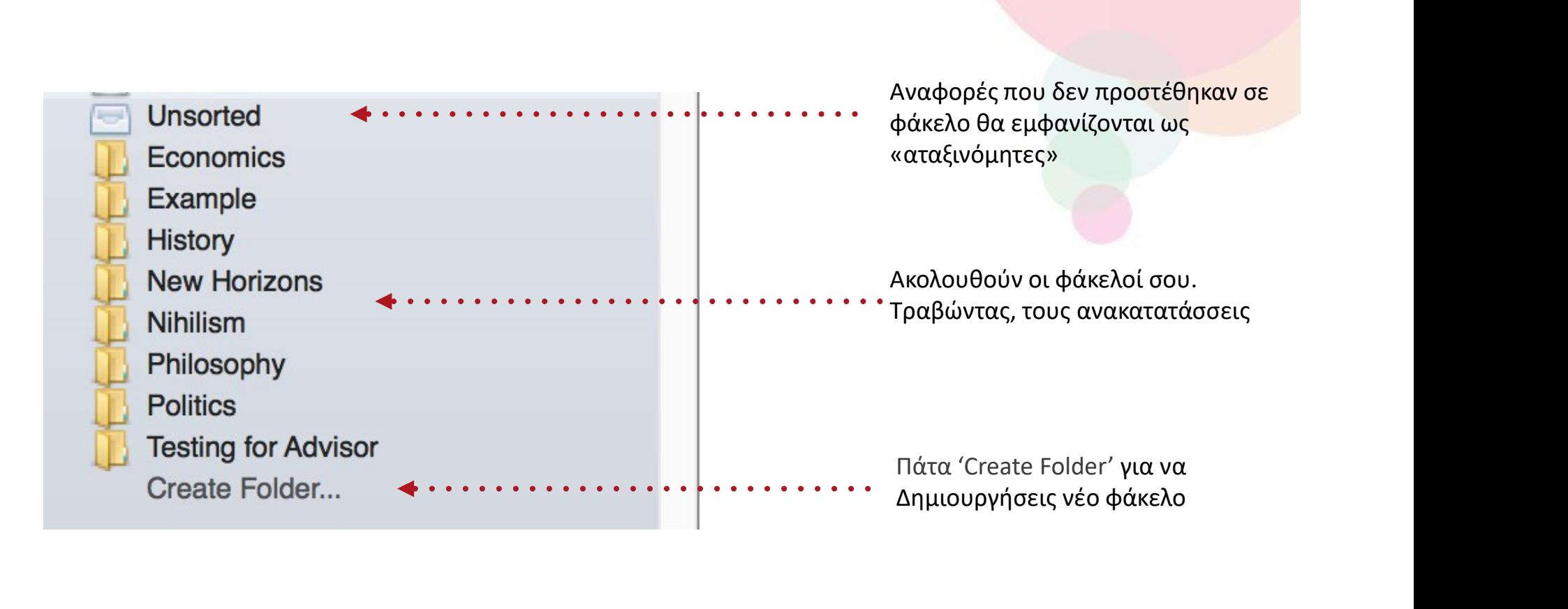

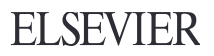

### Ψάξε τη βιβλιοθήκη σου

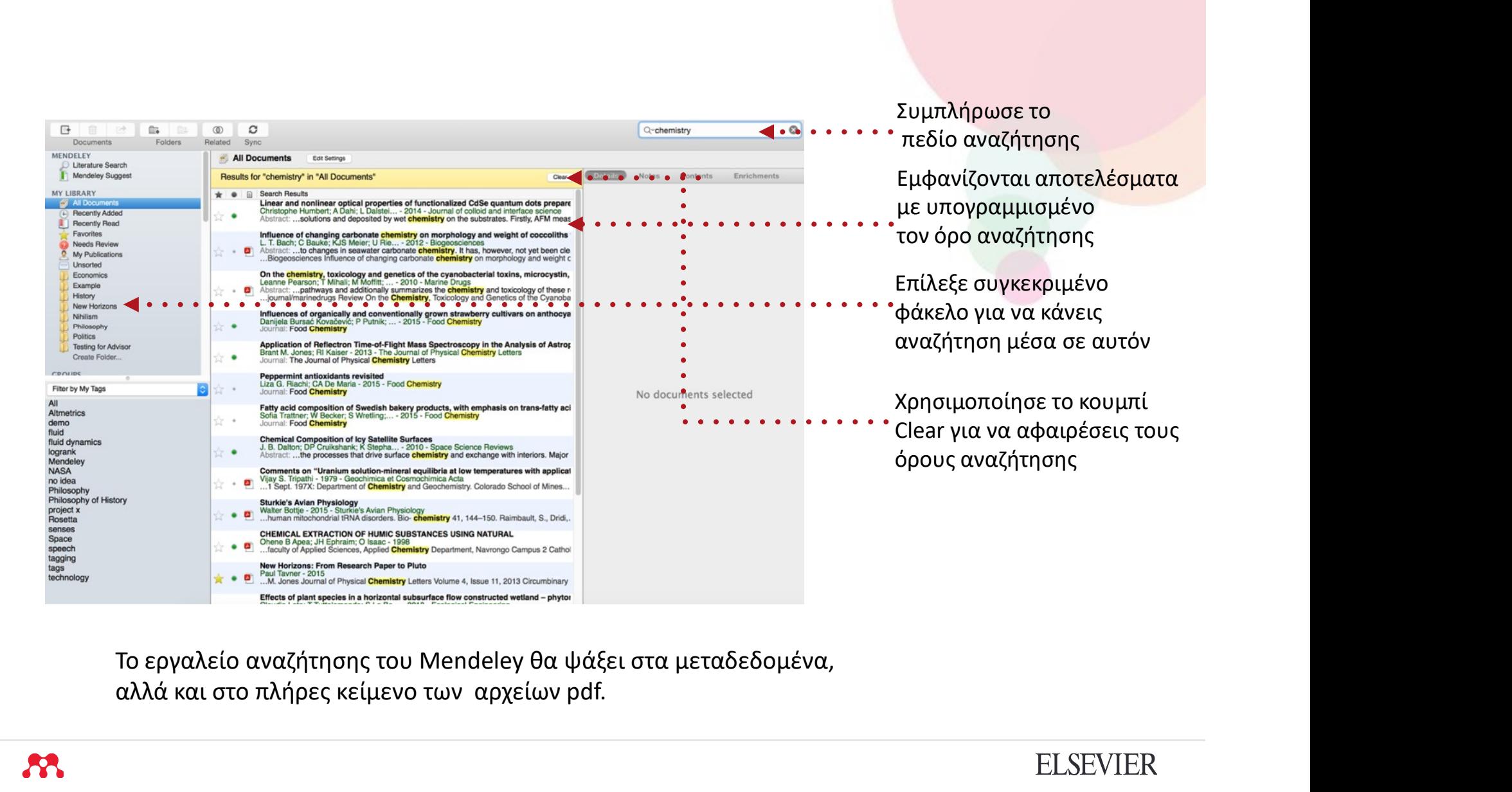

αλλά και στο πλήρες κείμενο των αρχείων pdf.

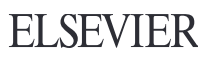

## Ψάξε τα έγγραφά σου

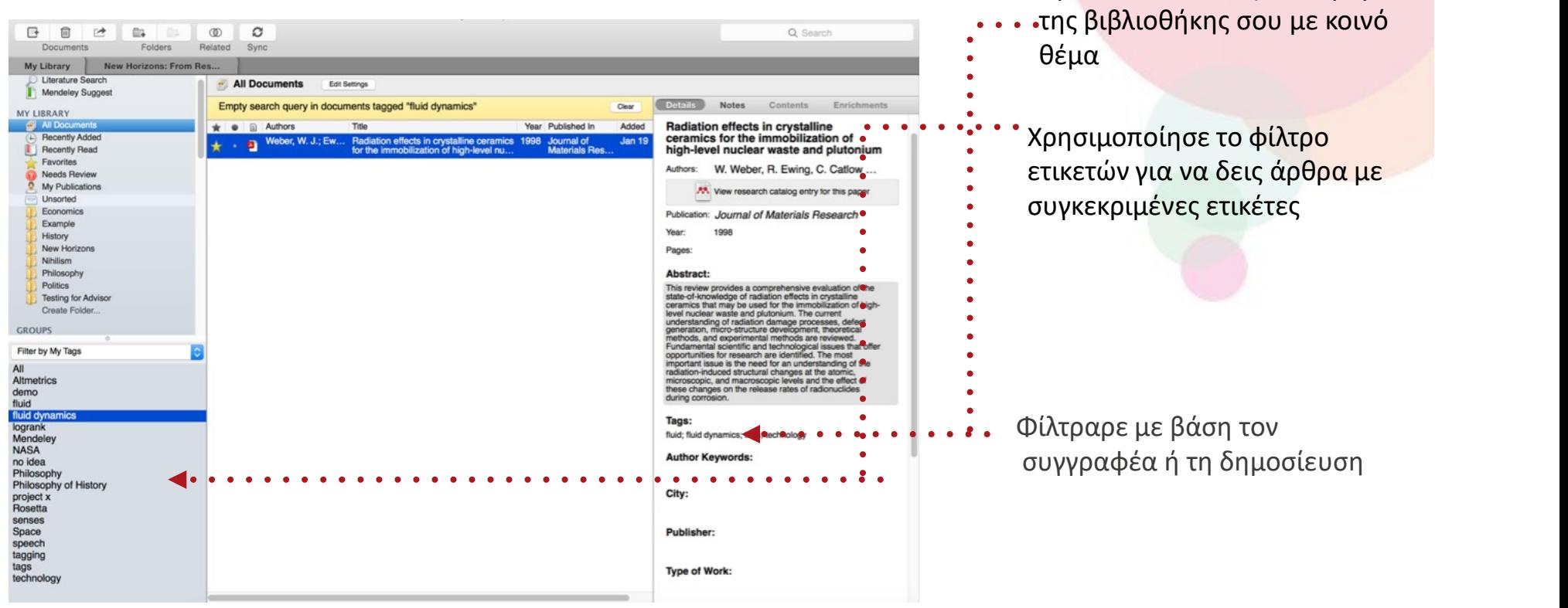

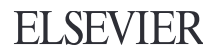

Πρόσθεσε ετικέτες στα άρθρα

## Έλεγξε για διπλές εγγραφές

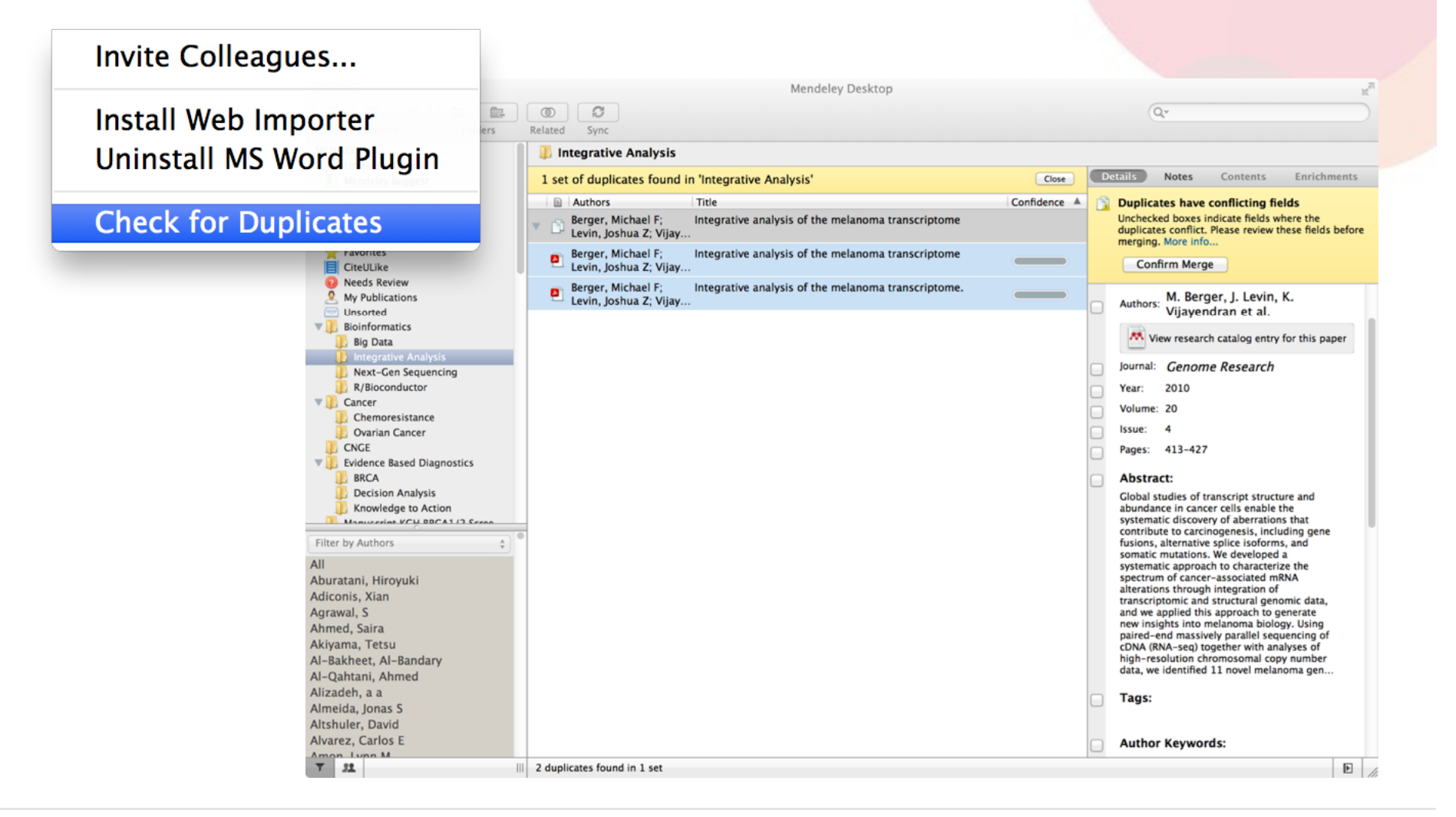

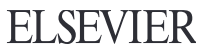

#### Διάβασε: Υπογράμμισε και σχολίασε με το PDF Viewer

#### PDF Viewer

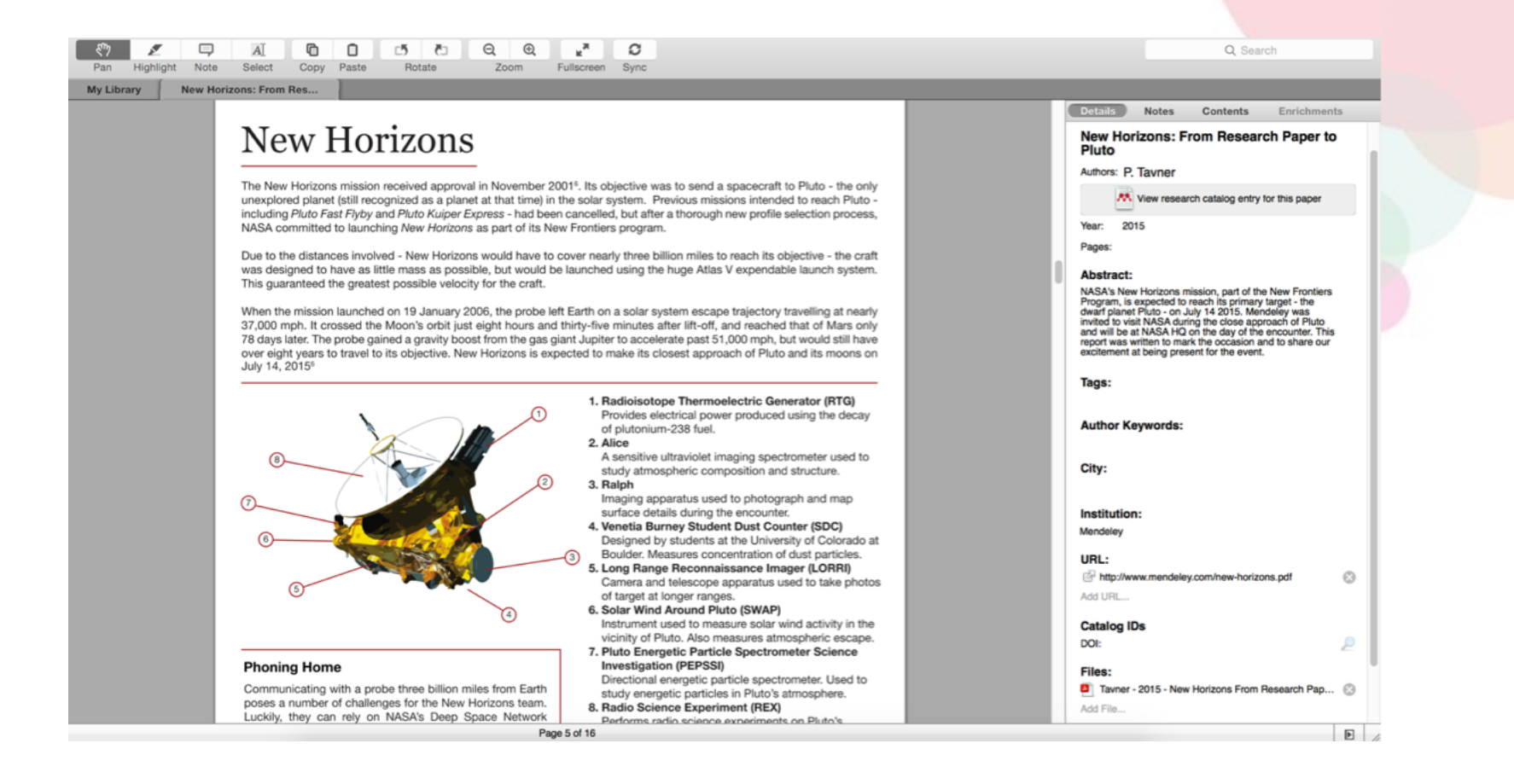

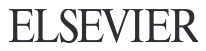

#### Υπογράμμισε και σχολίασε

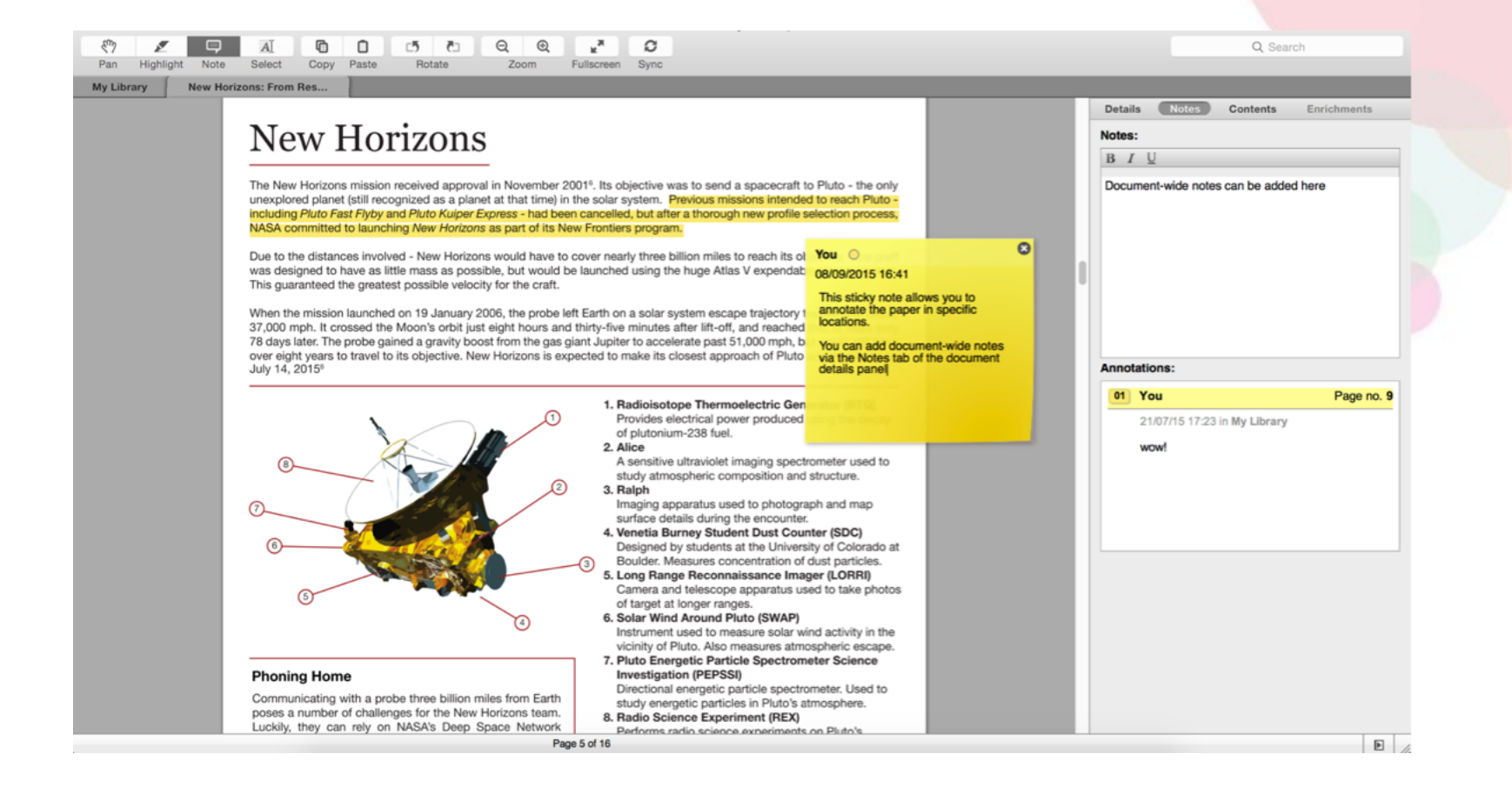

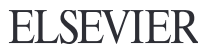

#### Βάλε τις αναφορές στο κείμενό σου: Χρησιμοποιώντας το Mendeley Citation Plug-In

#### Εγκατάστησε το Citation Plug-in

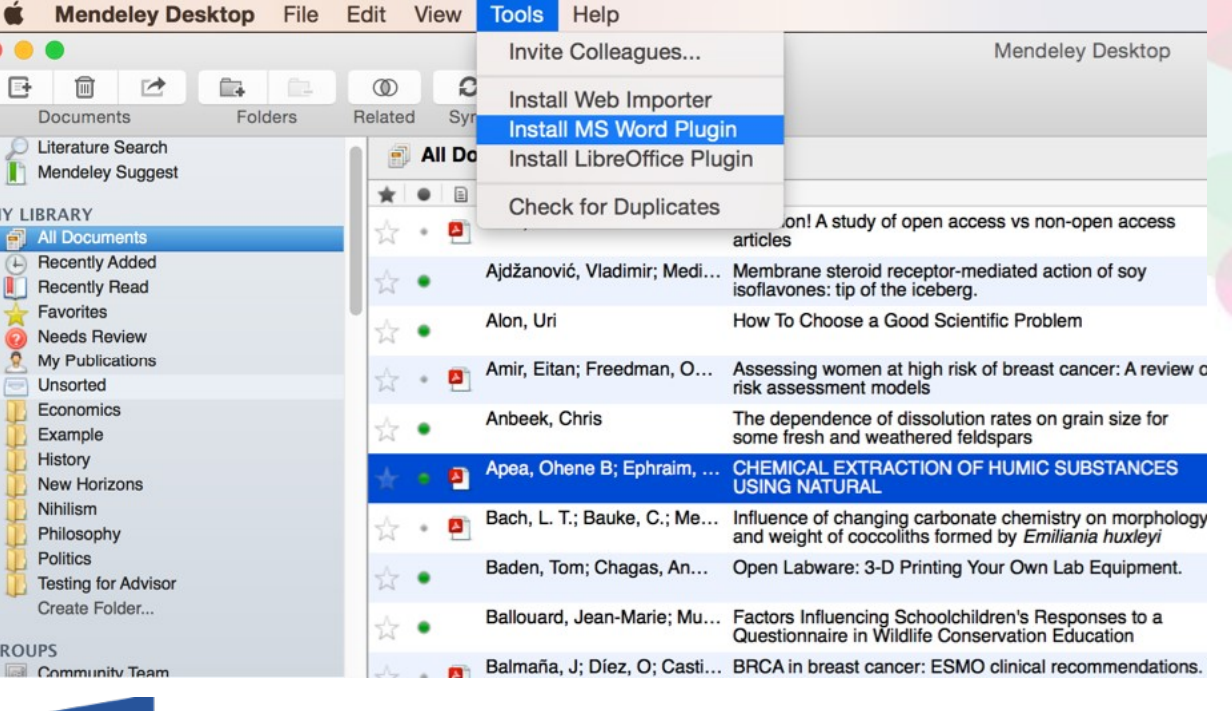

 $W \equiv \bigcup_{\text{The Document Foundation}}$ The Document Foundation

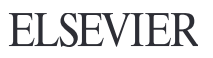

#### Ενδοκειμενικές αναφορές στο Word

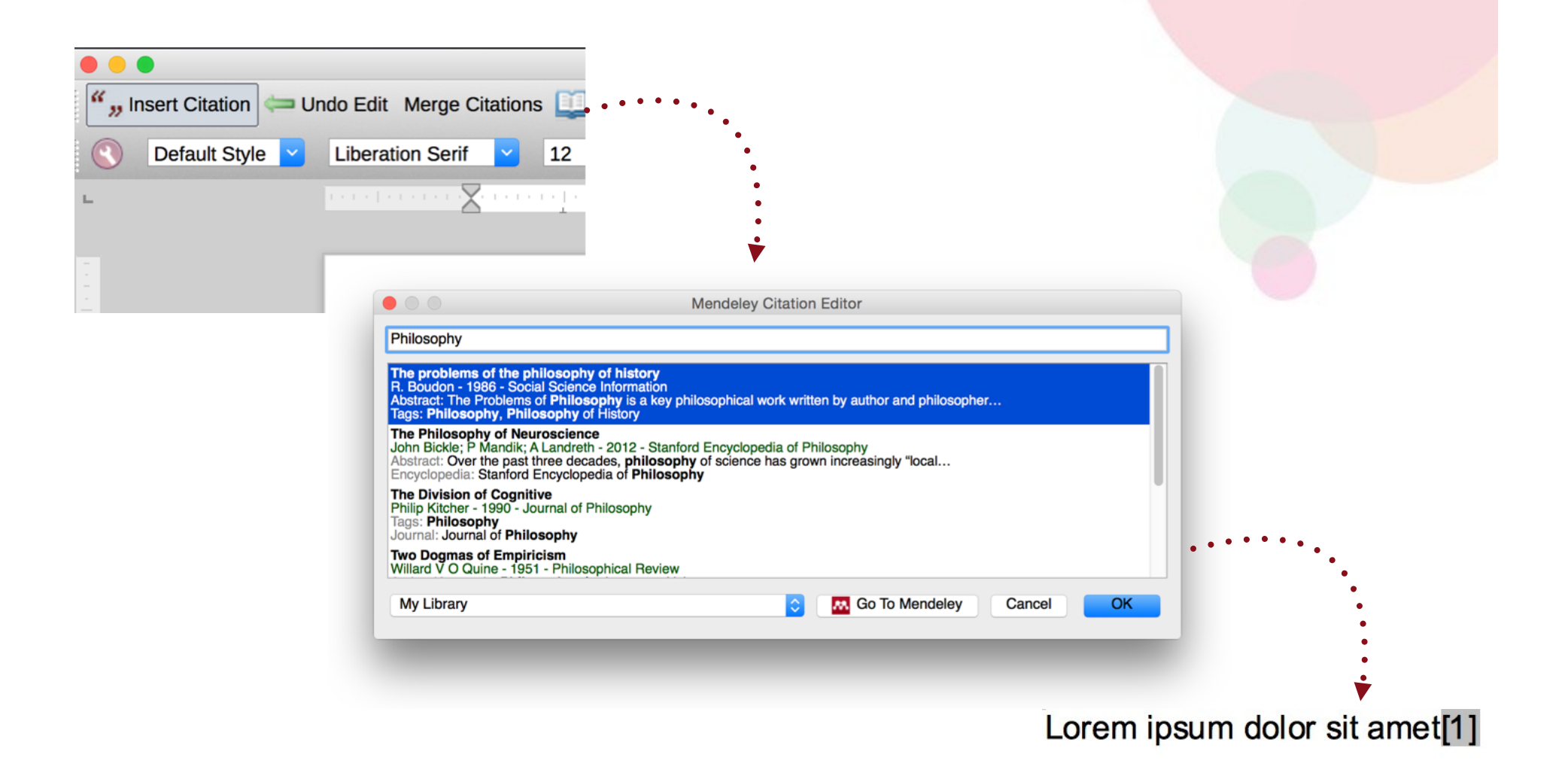

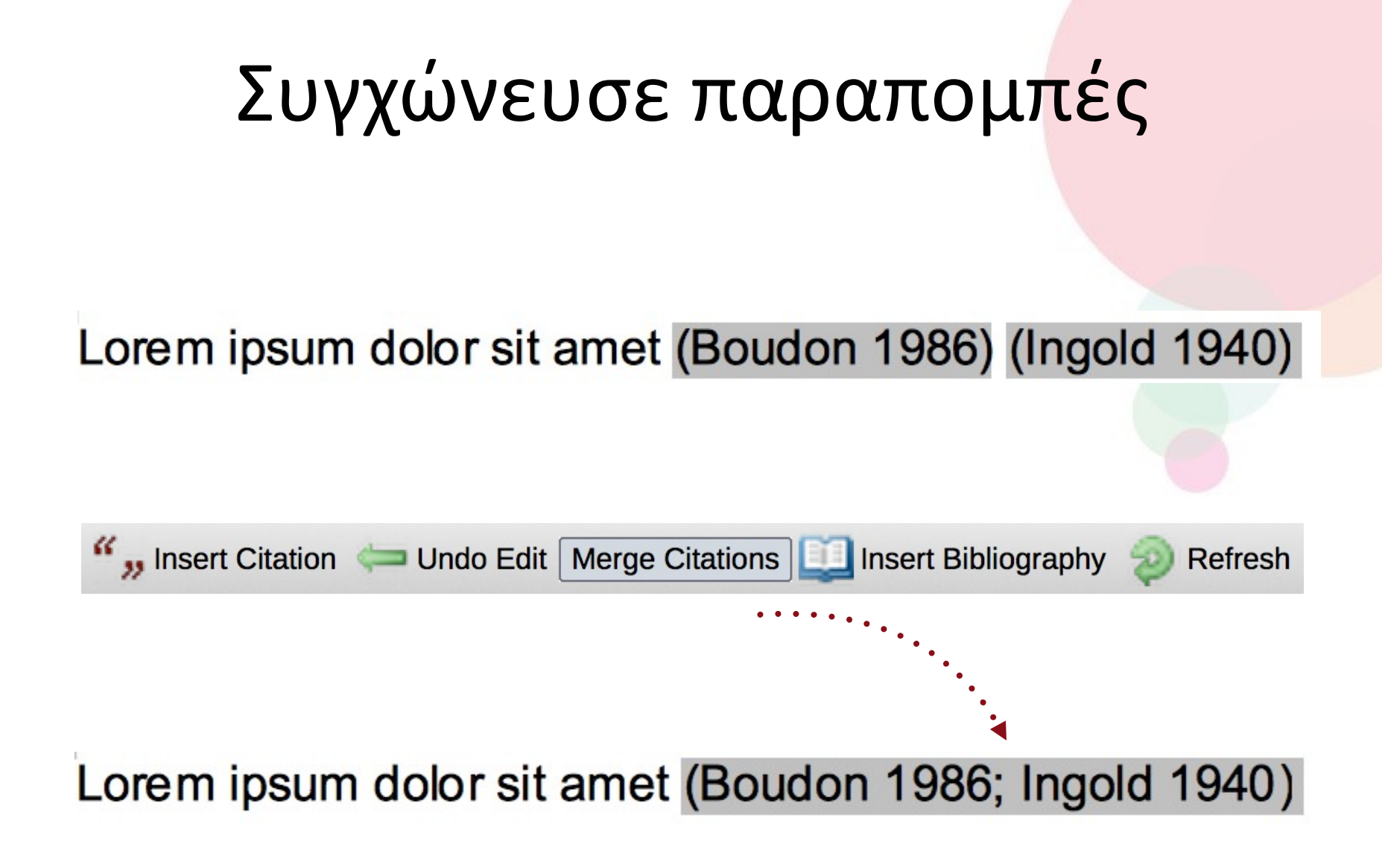

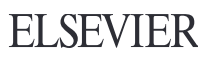

## Εισαγωγή της Βιβλιογραφίας

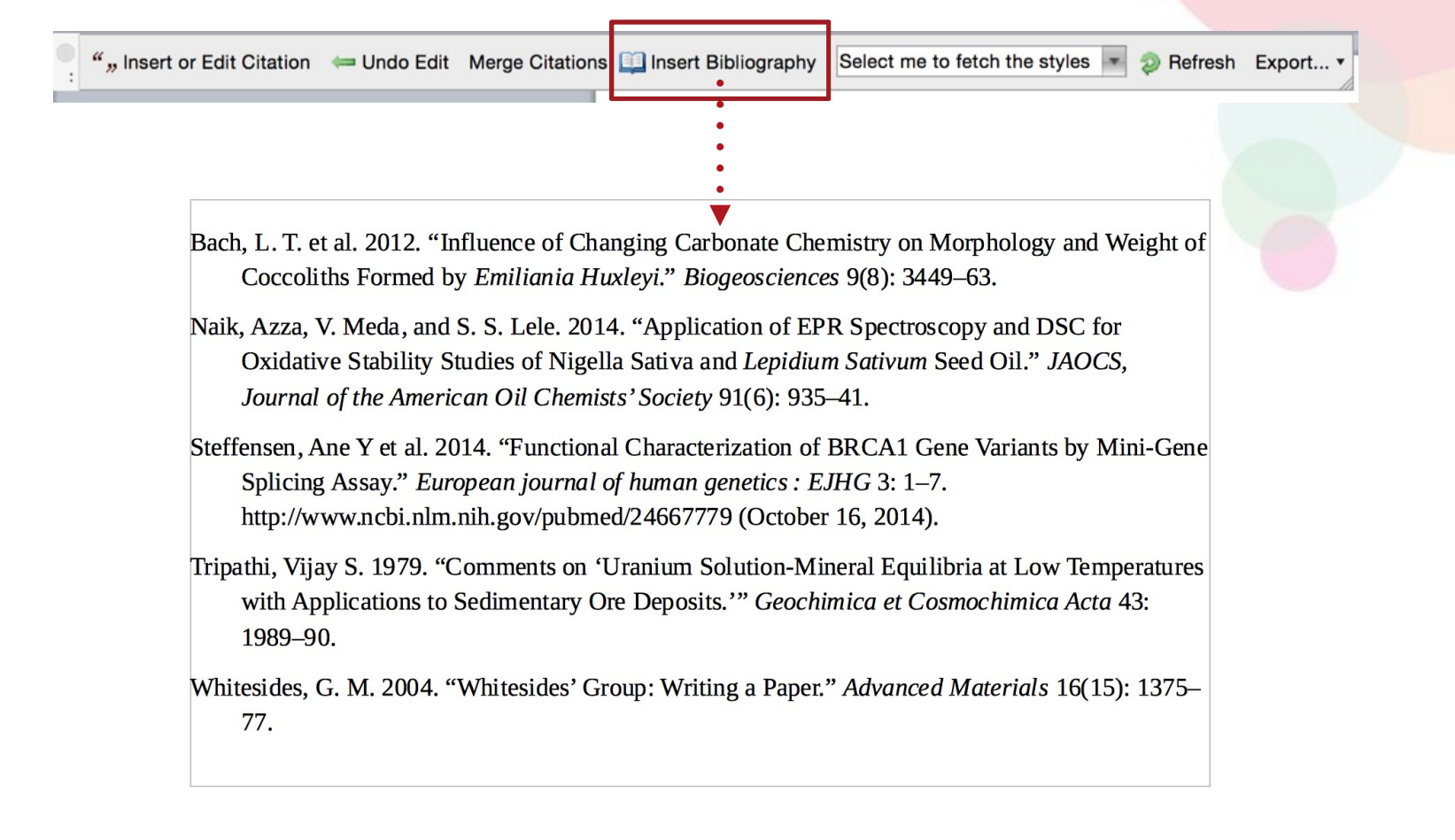

#### Επίλεξε στυλ βιβλιογραφικής αναφοράς

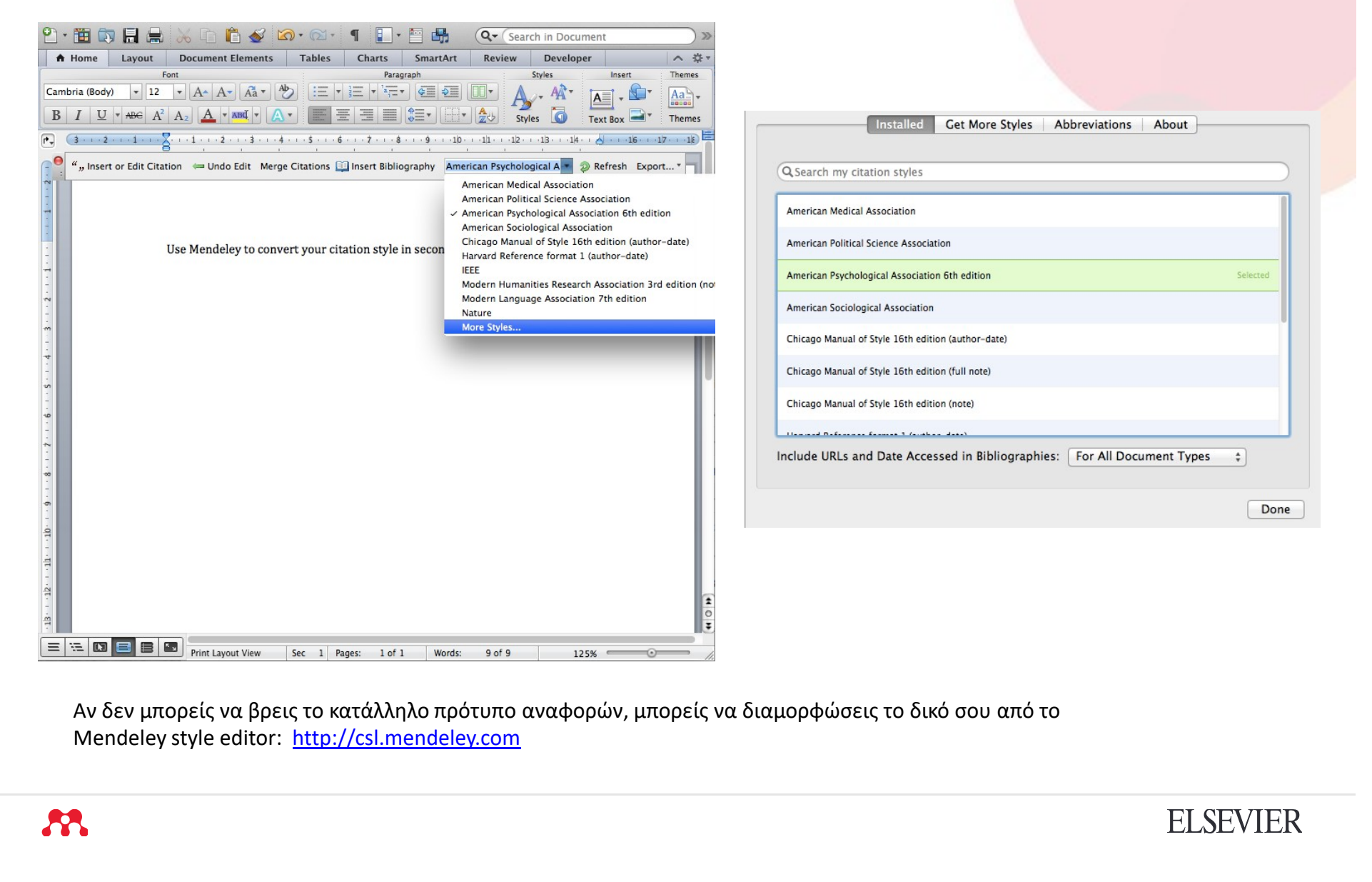

Αν δεν μπορείς να βρεις το κατάλληλο πρότυπο αναφορών, μπορείς να διαμορφώσεις το δικό σου από το

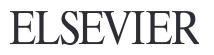

#### Συνεργάσου: Γίνε μέλος ή δημιούργησε δικές σου ομάδες

#### Mendeley Groups

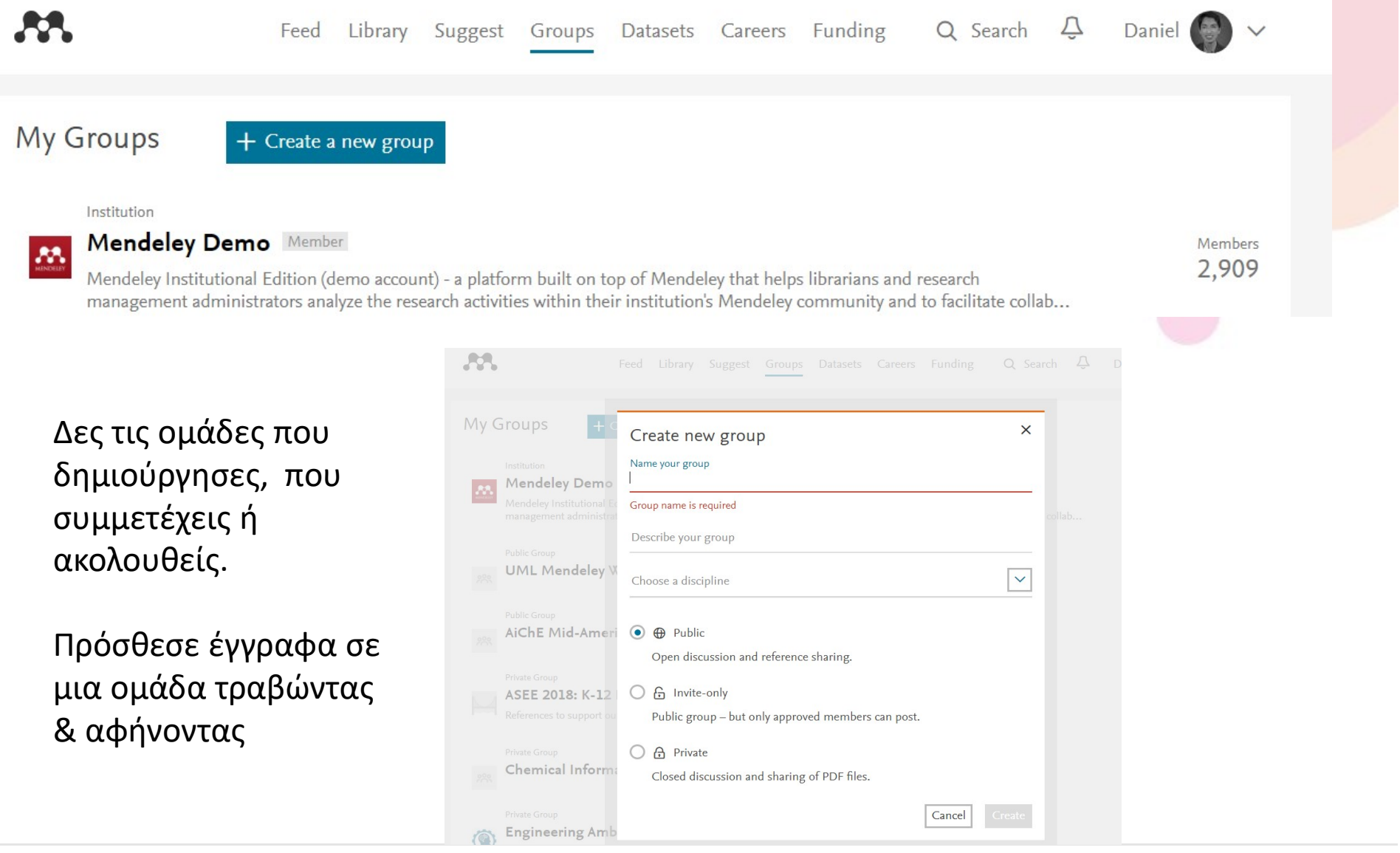

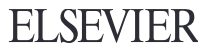

#### Ιδιωτικές ομάδες Συνεργάσου με την ερευνητική σου ομάδα

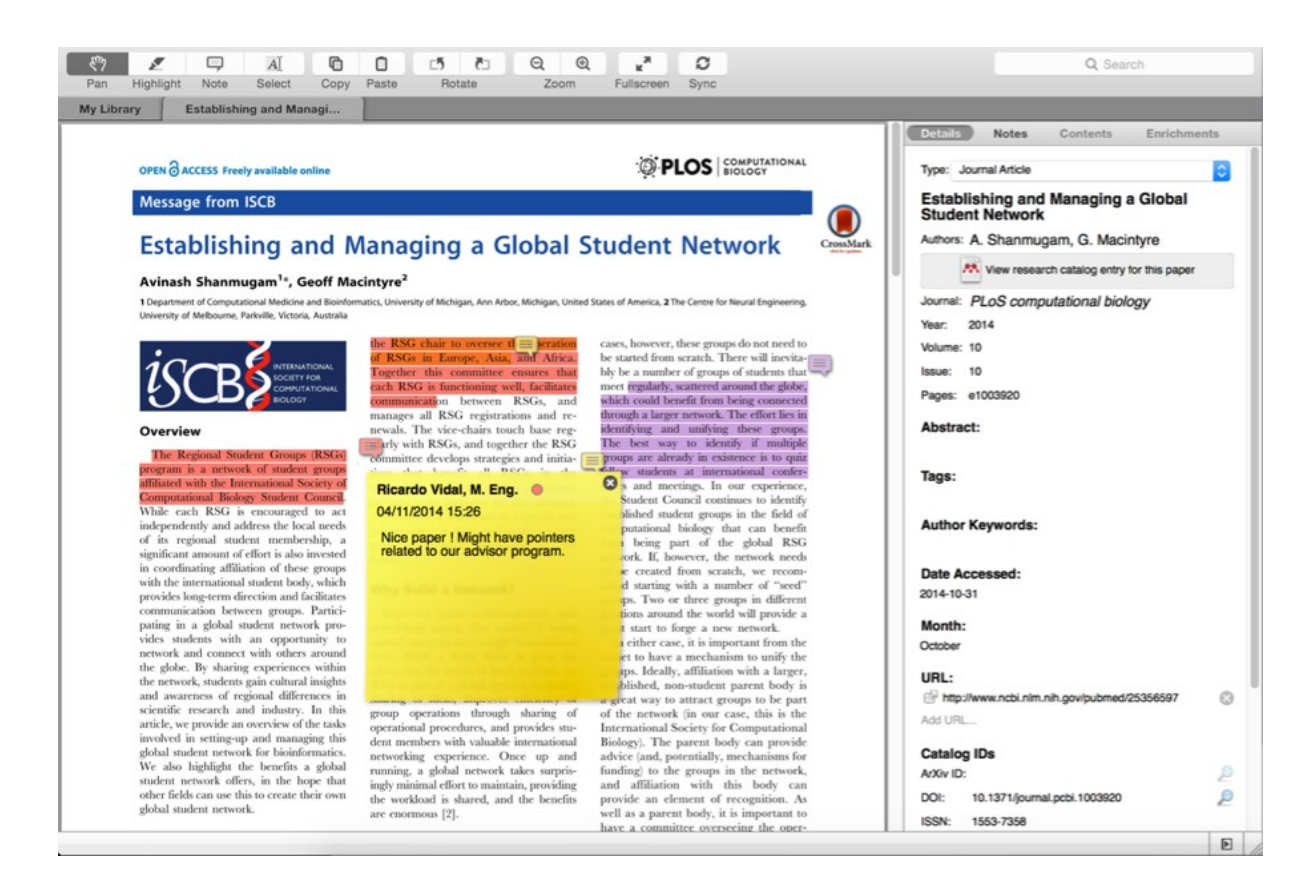

#### Μοιράσου έγγραφα πλήρους κειμένου

Μοιράσου τις υπογραμμίσεις και τα σχόλιά σου

\* Κάθε μέλος υπογραμμίζει με διαφορετικό χρώμα

**AR** 

## Βρες & γίνε μέλος δημοσίων ομάδων

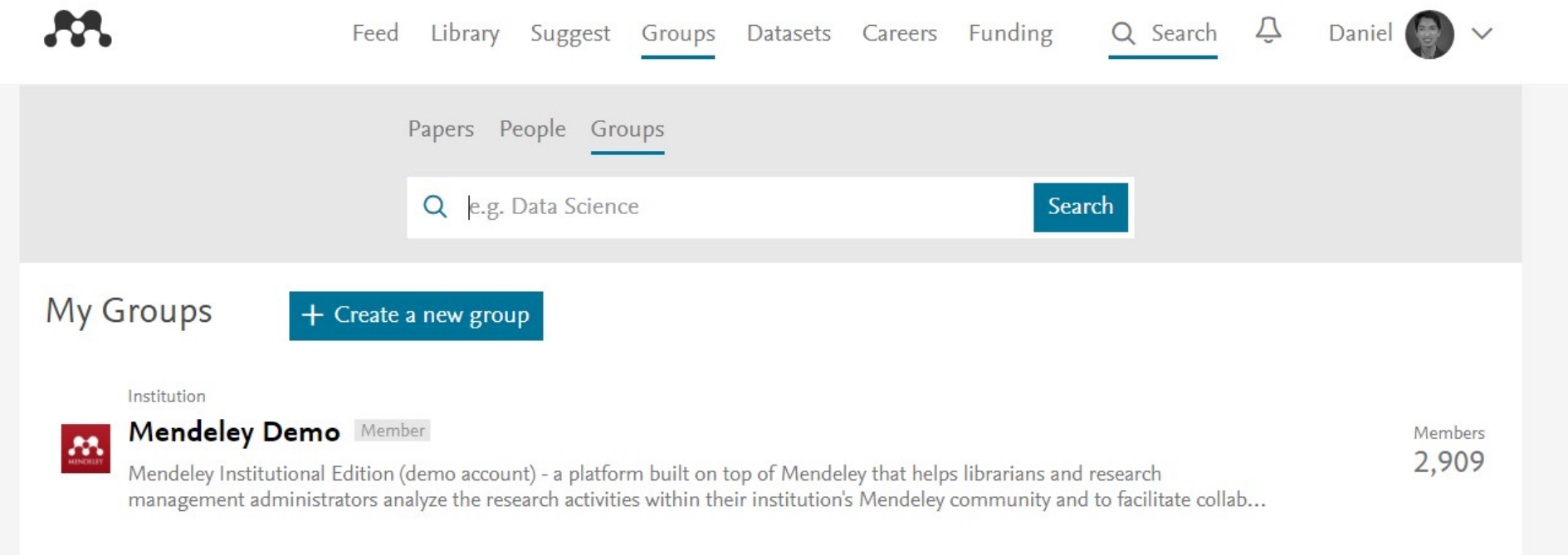

**Public Group** 

#### Δημιούργησε το ερευνητικό σου προφίλ

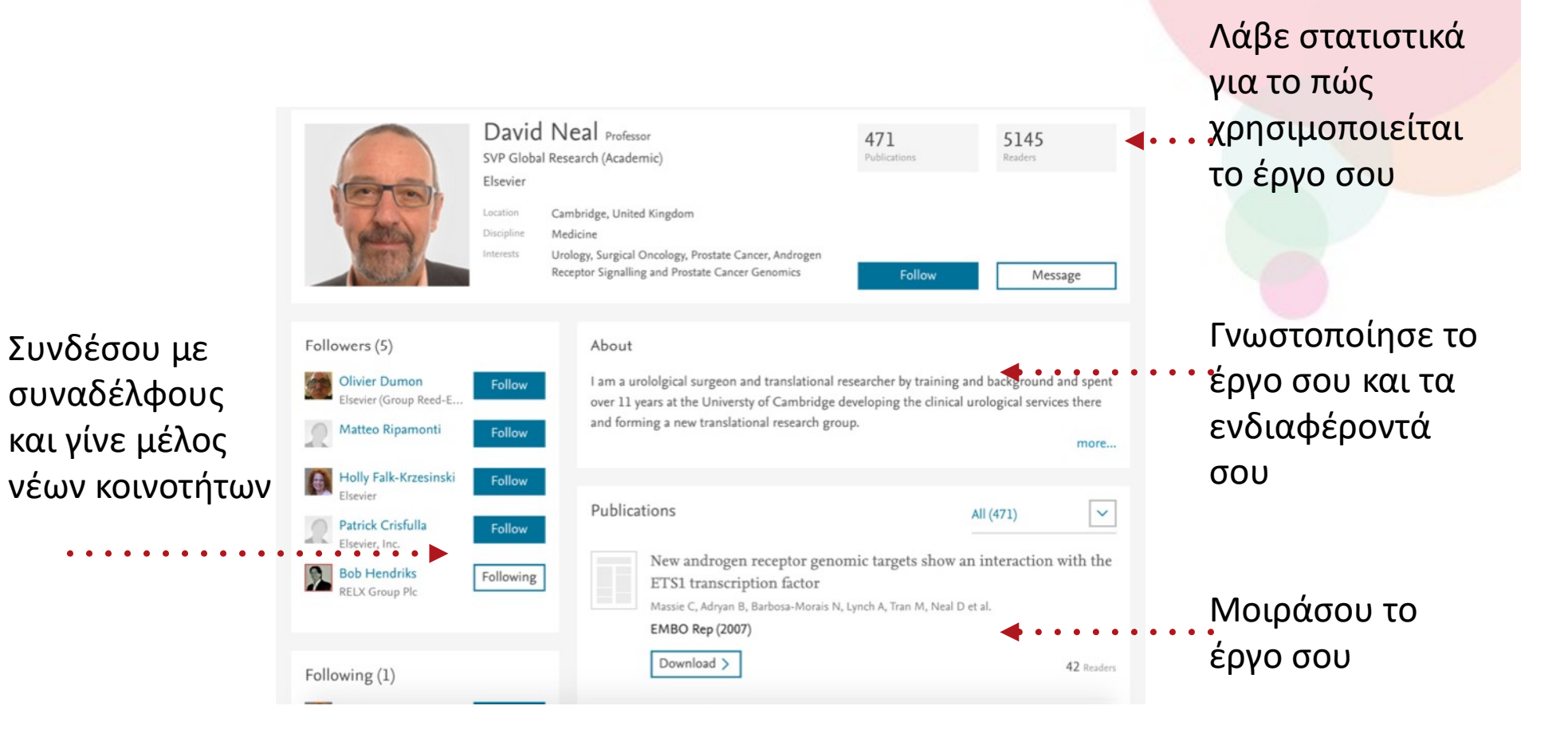

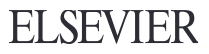

#### Παρουσίασε τις δημοσιεύσεις σου

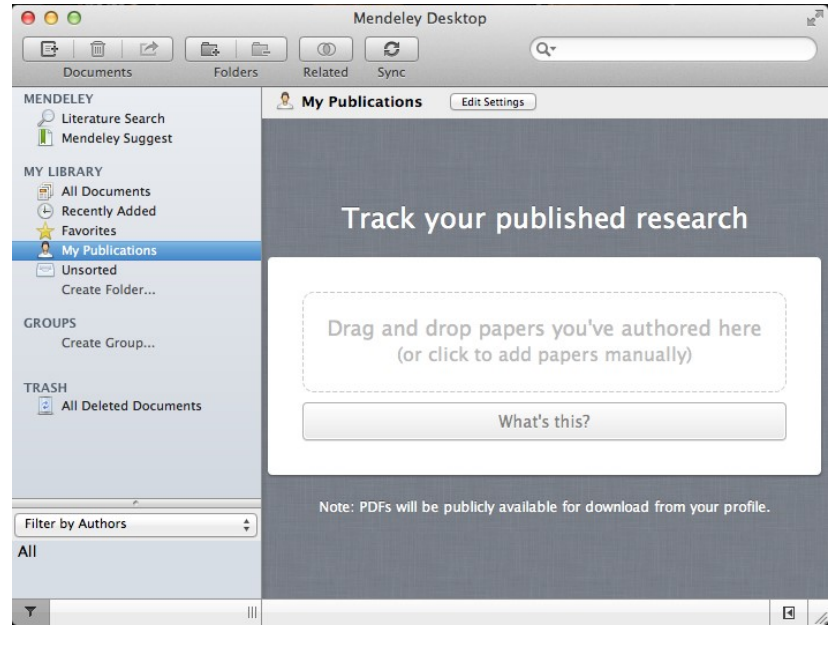

- 1. Πρόσθεσε τις δικές σου δημοσιεύσεις
- PDF στη δημόσια βάση του
- **μοσιεύσεις σου**<br>1. Πρόσθεσε τις δικές σου<br><sup>δημοσιεύσεις</sup><br>2. Το Mendeley προσθέτει τα αρχεία<br>PDF στη δημόσια βάση του<br>3. Δείξε τις δημοσιεύσεις σου μέσα<br>από το προφίλ σου 3. Δείξε τις δημοσιεύσεις σου μέσα από το προφίλ σου

```
Publications
```
All (471)

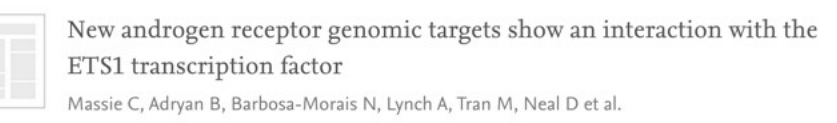

#### **EMBO Rep (2007)**

Download >

**ELSEVIER** 

 $\checkmark$ 

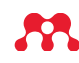

#### Ανακάλυψε: Νέα έρευνα, νέες προτάσεις

# Αναζήτησε βιβλιογραφία ιζήτησε βιβλιογραφία<br>Mendeley Catalog<br>Alle Catalog

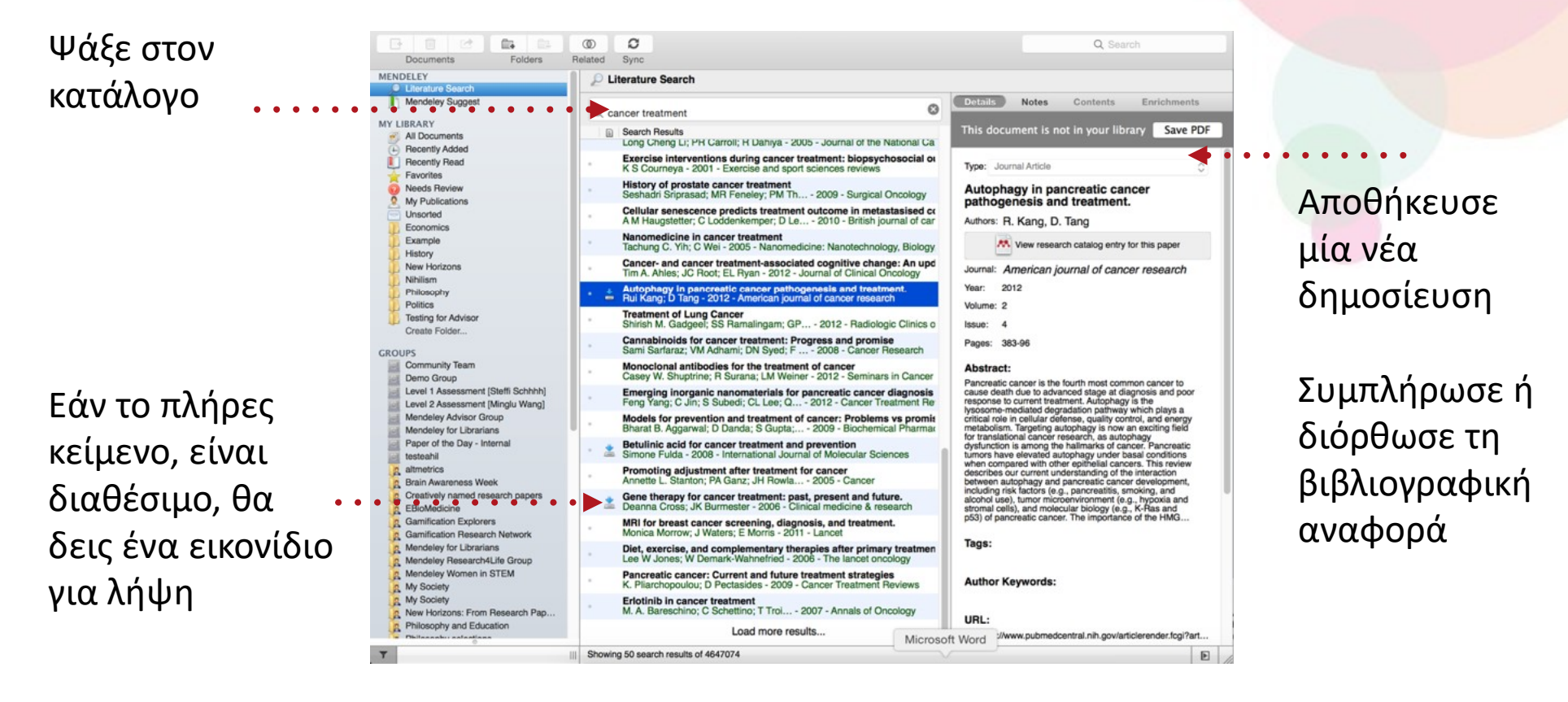

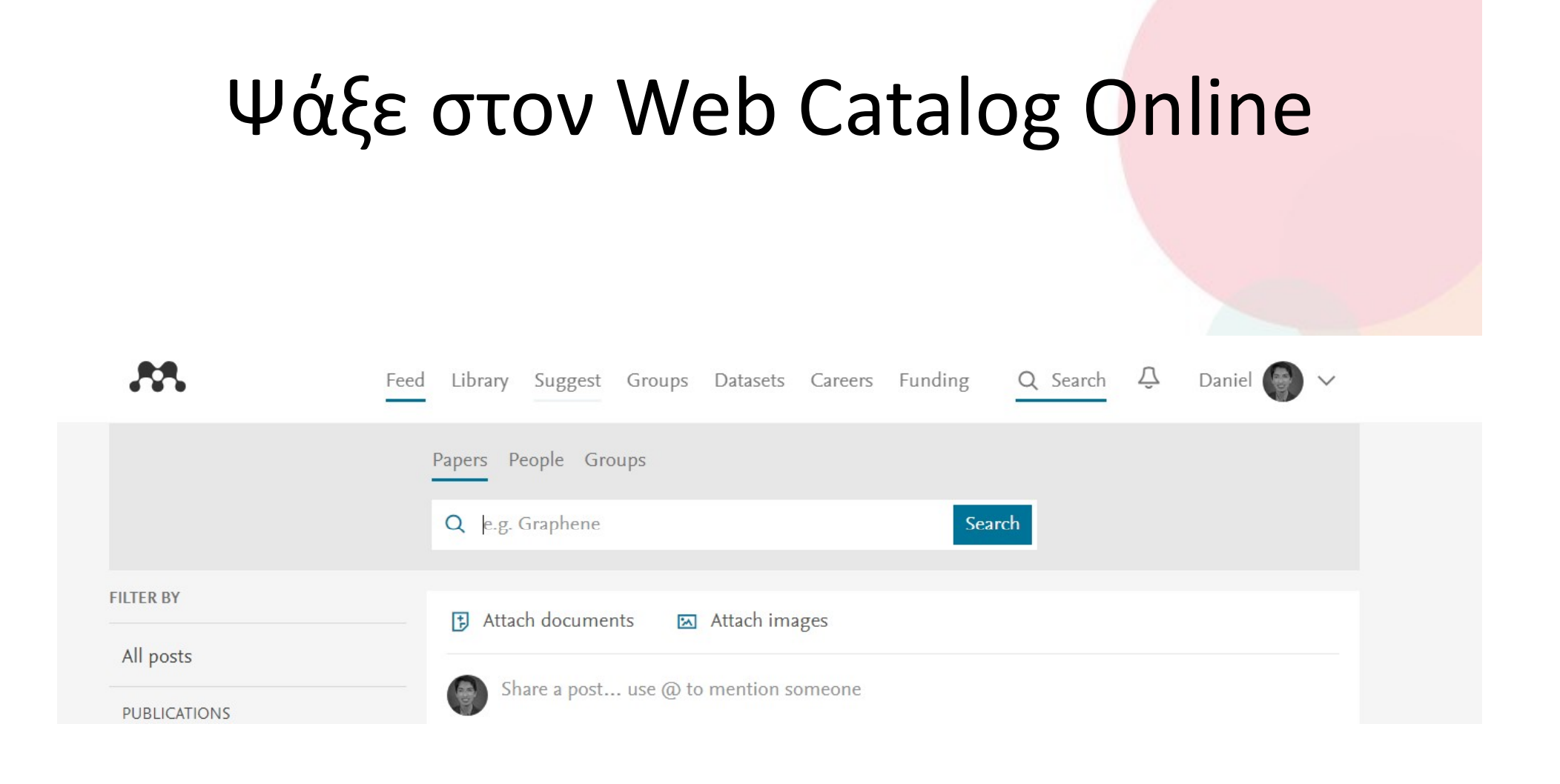

https://www.mendeley.com/guides/web/02-paper-search

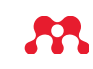

### Πρόσθεσε γρήγορα νέα έρευνα

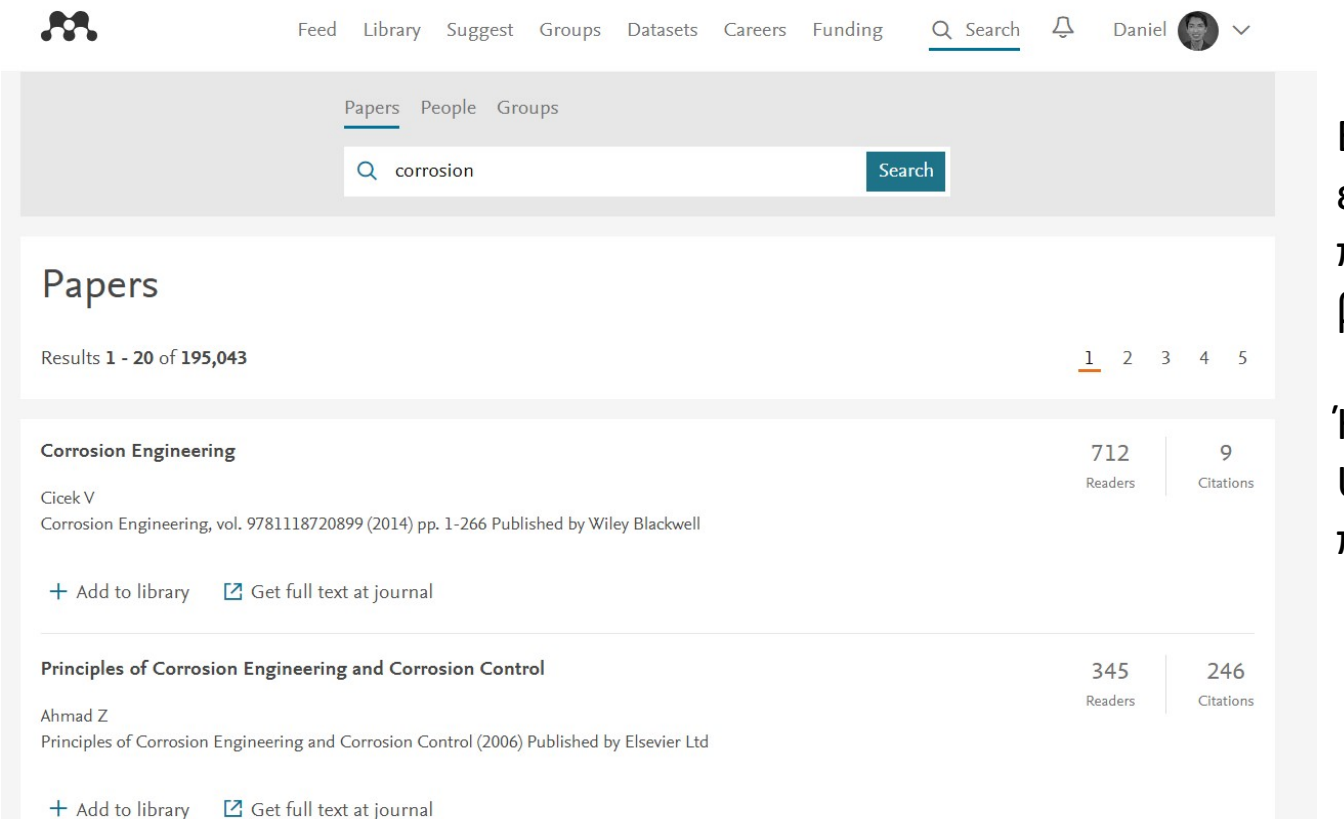

Εάν το άρθρο διατίθεται ελεύθερα, με ένα κ<mark>λικ το</mark> προσθέτεις στη βιβλιοθήκη σου.

Ή χρησιμοποιείς το Open URL για να εντοπίσεις το πλήρες κείμενο.

#### Στατιστικά αναγνωσιμότητας

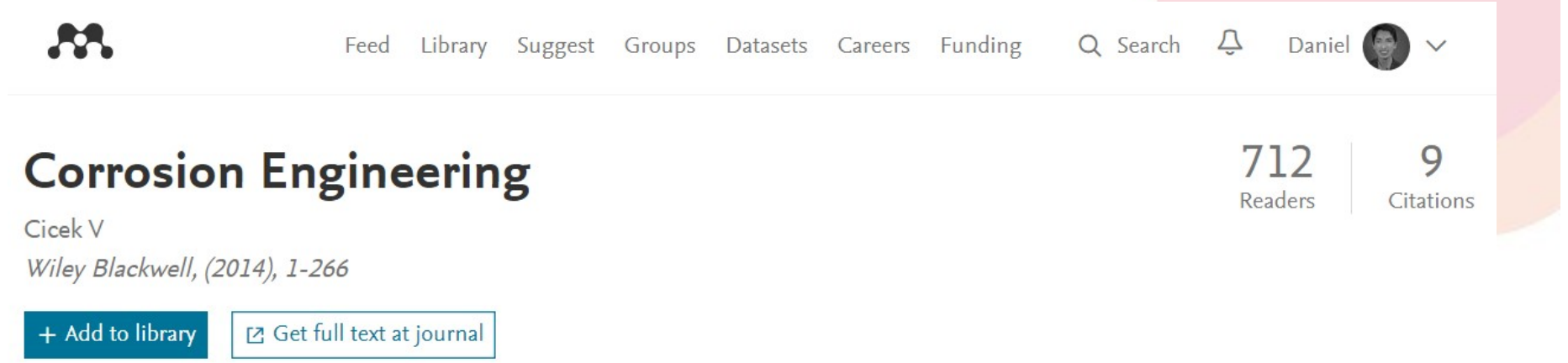

Overview Authors (1)

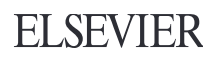

#### Βρες σχετικά έγγραφα

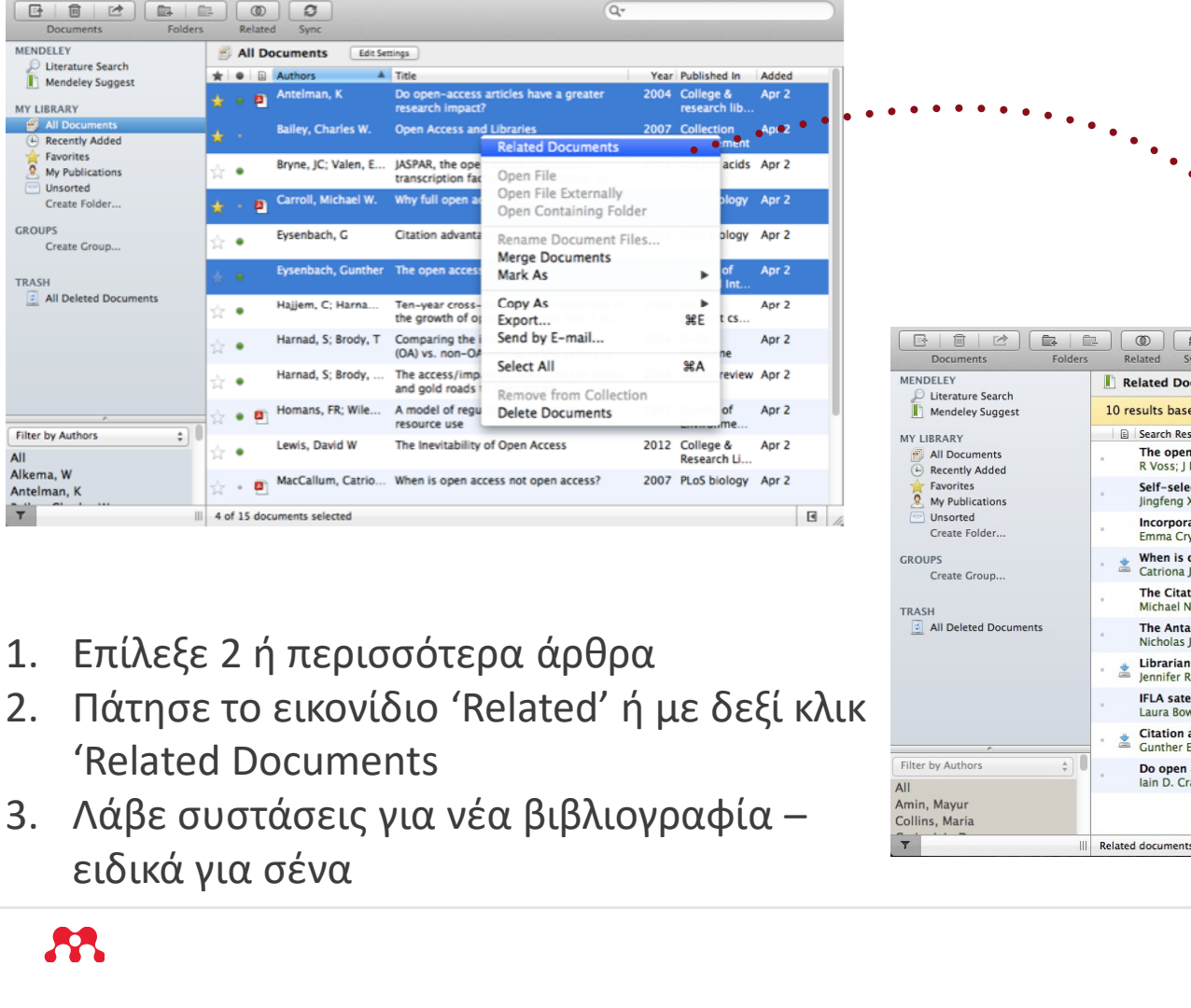

- 
- 
- ειδικά για σένα

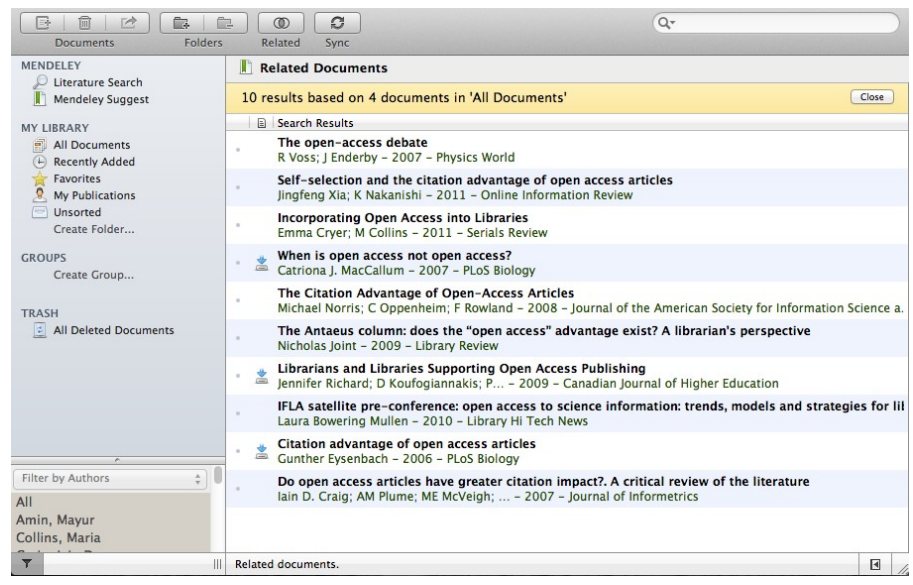

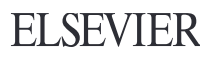

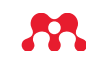

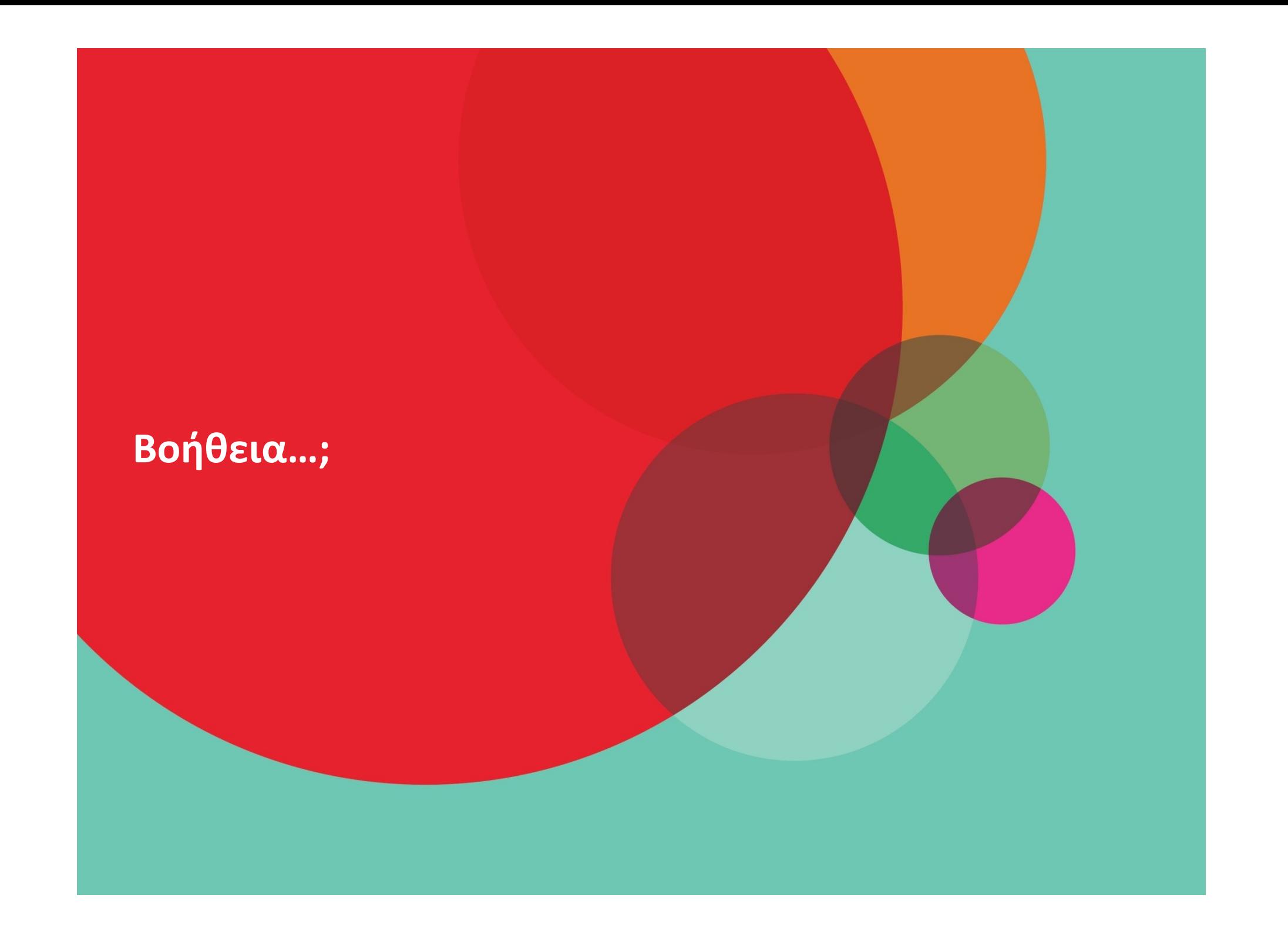

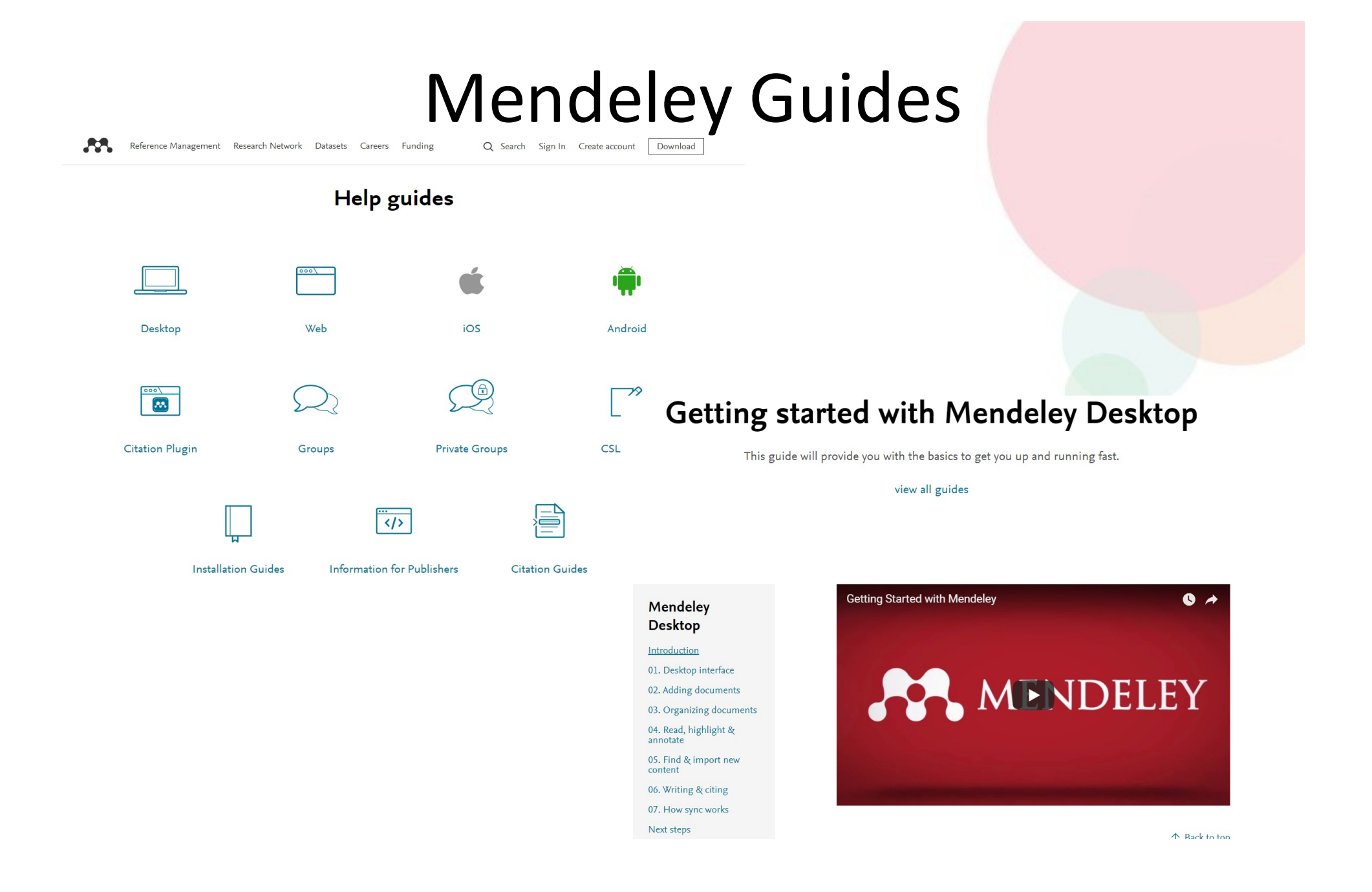

 $\mathbf{R}$ 

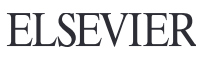

## Κρατώ επαφή με το Mendeley

#### Facebook: αίτημα για ένταξη στην Ομάδα, απαντώ στις ερωτήσεις και περιμένω

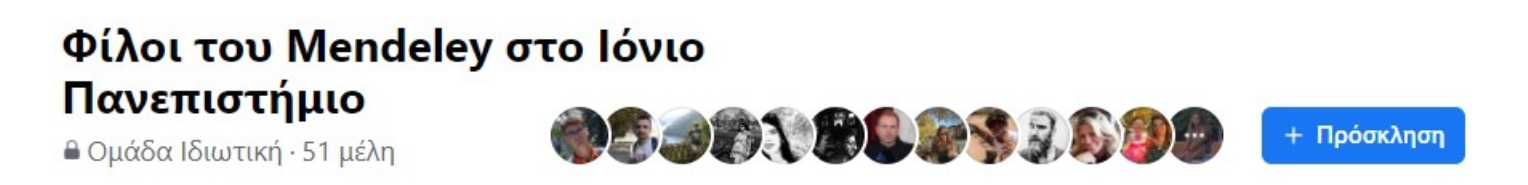

## Πιστοποιητικό για όσους/ες χρησιμοποιήσουν το Mendeley STEAM COLLECT COLLECT COLLECT THE THORNER COLLECT TO THE THEORY OF THE THEORY OF THE THEORY COLLECT TO THE THEORY COLLECT TO THE THEORY COLLECT TO THE THEORY COLLECT TO THE THEORY COLLECT TO THE THEORY COLLECT TO THE THEO

Βιβλιοθήκη μου στο Web Mendeley

#### Ευχαριστούμε για την προσοχή σας!

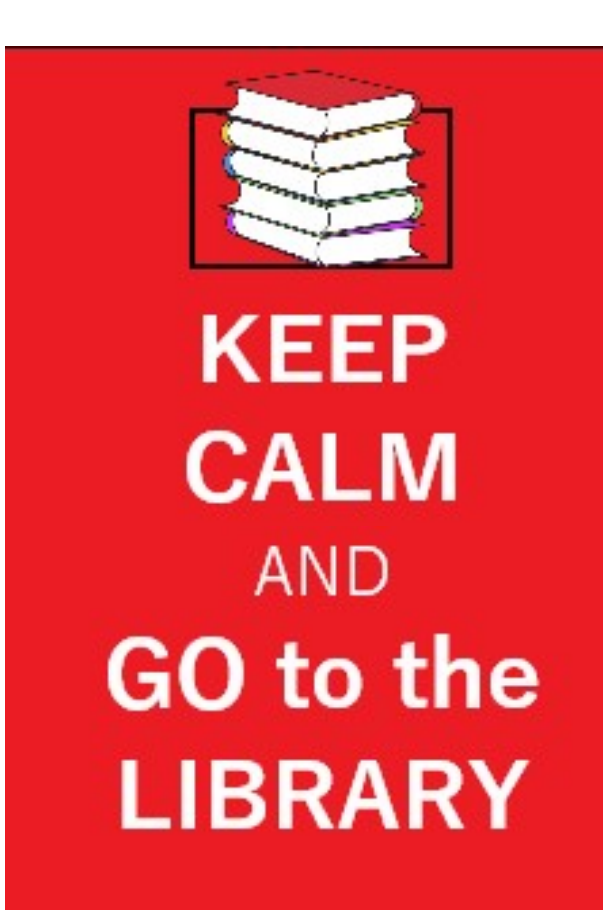

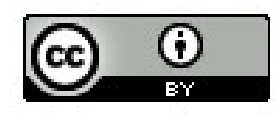

#### Για απορίες:

Στην ιστοσελίδα της Βιβλιοθήκης: Υπηρεσίες Πληροφοριακή Παιδεία

Τμήμα Ανάπτυξης & Ανάδειξης Συμβατικής & Ψηφιακής Συλλογής Τομέας Περιοδικών Εκδόσεων & Ηλεκτρονικών Συλλογών

Ρωτήστε μας